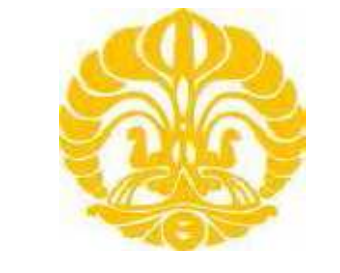

**UNIVERSITAS INDONESIA** 

# **APLIKASI TOMOGRAFI SEISMIK UNTUK MEMODELKAN PERAMABATAN GELOMBANG SEISMIK PADA STRUKTUR BAWAH PERMUKAAN**

**SKRIPSI** 

**Jonathan 0806326121** 

**FAKULTAS MATEMATIKA DAN ILMU PENGETAHUAN ALAM PROGRAM STUDI FISIKA DEPOK JUNI 2012** 

## HALAMAN PERNYATAAN ORISINALITAS

Skripsi ini adalah hasil karya sendiri,

dan semua sumber yang dikutip maupun yang dirujuk

telah saya nyafakan dengan benar

 $\blacksquare$ 

Nama

: Jonathan

NPM

 $: 0806326121$ 

Tanda Tangan

Tanggal

 $: 12$  Juni 2012

## HALAMAN PENGESAHAN

Skripsi ini diajukan oleh

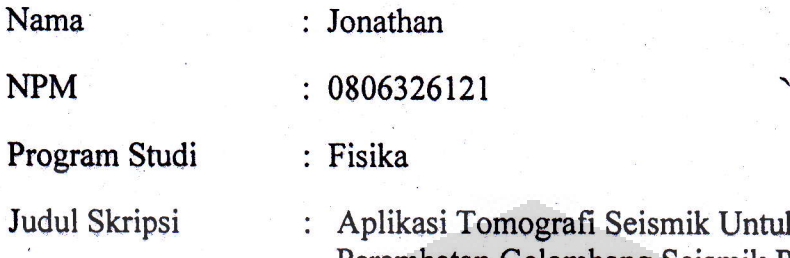

trafi Seismik Untuk Memodelkan Perambatan Gelombang Seismik Pada Struktur Bawah Permukaan

Telah berhasil dipertahankan di hadapan Dewan Penguji dan diterima sebagai persyaratan yang diperlukan untuk memperoleh gelar Sarjana Sains pada Program Studi Fisika, Fakultas Matematika dan Ilmu Pengetahuan Alam, Universitas lndonesia

DEWAN PENGUJI

Pembimbing : Dr. rer, nat. Abdul Haris

Penguji I : Dr. Eng. Supriyanto, M.Sc

Jahouer

Penguji II : Dr. Dede Djuhana, M. Si

Ditetapkan di Depok

Tanggal l2 Juni 2012

#### **KATA PENGANTAR**

Terima kasih saya ucapkan pertama – tama kepada Tuhan Yesus Mempelai Pria Sorga, karena atas berkat kemurahan dan kepandaian sehingga saya dapat menyelesaikan skripsi ini. Penulisan skripsi ini dilakukan dalam rangka memenuhi salah satu syarat untuk mencapai gelar Sarjana Sains pada Jurusan Fisika Fakultas Matematika dan Ilmu Pengetahuan Alam Universitas Indonesia.

Saya menyadari bahwa, tanpa bantuan dan bimbingan dari berbagai pihak, dari masa perkuliahan sampai pada penyusunan skripsi ini, sangatlah sulit bagi saya untuk menyelesaikannya. Oleh karena itu, saya mengucapkan terima kasih kepada:

- (1) Dr. rer. nat. Abdul Haris selaku dosen pembimbing yang telah menyediakan waktu, tenaga, dan pikiran untuk mengarahkan saya dalam penyusunan skripsi ini;
- (2) Dr. Eng. Supriyanto, M.Sc dan Dr. Dede Djuhana, M. Si yang telah menyediakan waktu dan tenaganya untuk diskusi dan menjadi penguji.
- (3) Orang tua dan Keluarga Saya yang telah memberikan bantuan dukungan material dan moral.
- (4) Kepada Kak Humbang yang telah banyak meluangkan waktu dan tenaganya untuk berdiskusi dengan penulis.
- (5) Kepada Pak Untung dan Mas Agus yang telah menyediakan tempat di UPP IPD untuk menggunaka fasilitas internet dan ruangan disana.
- (6) Teman-teman angkatan 2008 yang tidak mungkin disebutkan satu persatu yang telah banyak membantu saya dalam menyelesaikan skripsi ini.

Akhir kata, saya berharap Tuhan Yang Esa berkenan membalas segala kebaikan semua pihak yang telah membantu. Semoga skripsi ini membawa manfaat bagi pengembangan ilmu pengetahuan khususnya Geofisika.

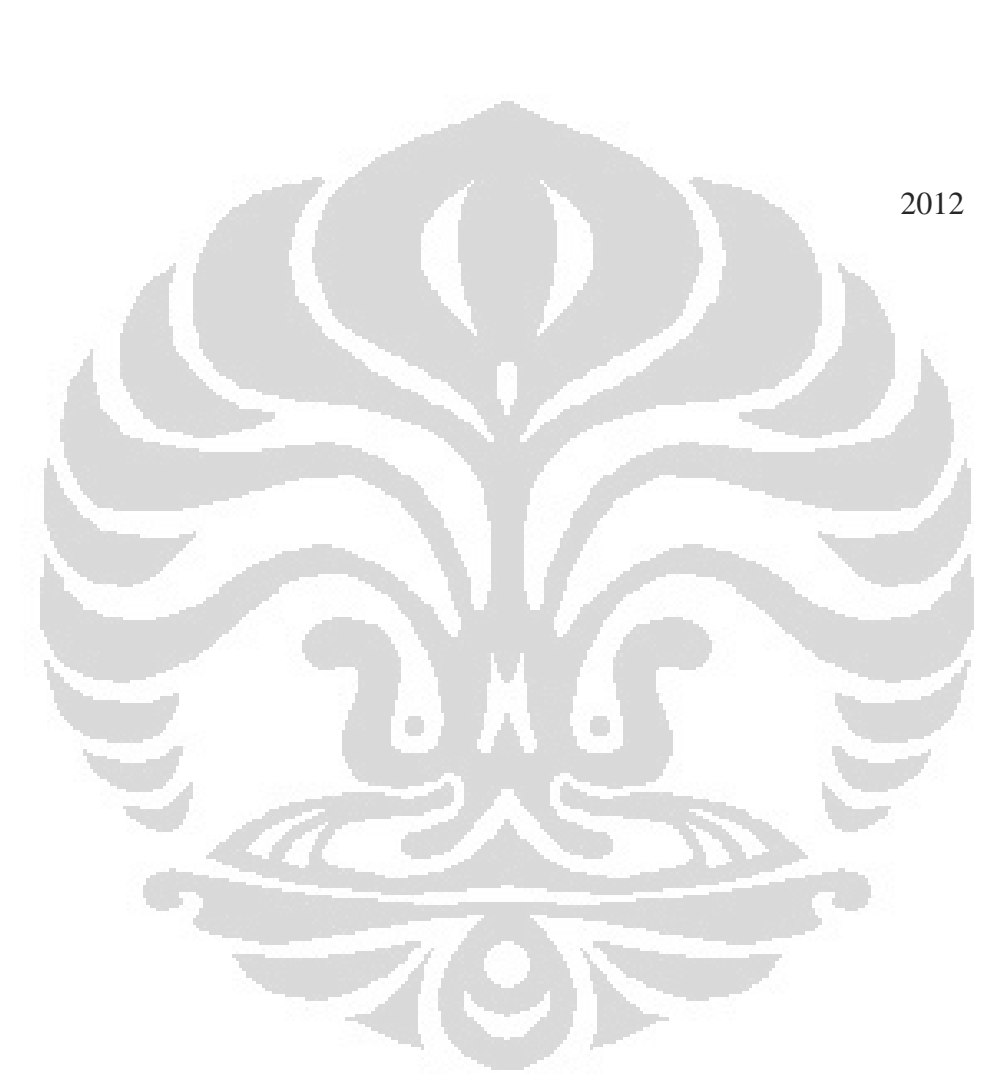

**Penulis** 

## HALAMAN PERNYATAAN PERSETUJUAN PUBLIKASI TUGAS AKHIR UNTUK KEPENTINGAN AKADEMIS

Sebagai sivitas akademik Universitas Indonesia, saya yang bertanda tangan di bawah ini:

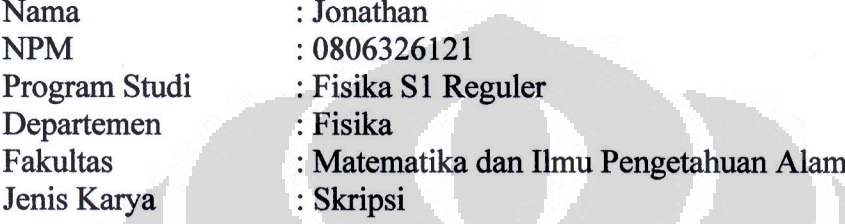

Demi pengembangan ilmu pengetahuan, menyetujui untuk memberikan kepada Universitas Indonesia Hak Bebas Royalti Nonekslusif (Non-exclusive Royalty-Free Right) atas karya ihniah saya yang berjudul :

Aplikasi Tomografi Seismik Untuk Memodelkan Perambatan Gelombang Seismik Pada Struktur Bawah Permukaan

Beserta perangkat yang ada (ika diperlukan). Dengan Hak Bebas Royalti Non eksklusif ini Universitas Indonesia Berhak Menyimpan, Mengalihmedia/ formatkan, mengelola dalam bentuk pangkalan data (database), merawat, dan mempublikasikan tugas akhir saya selama tetap mencantumkan nama saya sebagai penulis/pencipta dan sebagai pemilik Hak Cipta.

Demikian pemyataan ini saya buat dengan sebenarnya.

Dibuat di

: Depok

Pada tanggal

: 12 Juni 2012

Yang menyatakan

foord

( Jonathan )

#### **ABSTRAK**

Nama : Jonathan Program Studi : Fisika S1 Reguler Judul : Aplikasi Tomografi Seismik Untuk Memodelkan Perambatan Gelombang Seismik Pada Struktur Bawah Permukaan

Metode penelusuran sinar ( *ray tracing )* merupakan sebuah metode yang banyak digunakan didalam tomografi untuk memperoleh sebuah pemodelan mengenai struktur bawah permukaan, adapun dalam proses pembuatan program penelusuran sinar ini mengunakan asumsi bahwa gelombang tersebut merambat secara sferis dan dalam penjalarannya tidak mengalami atenuasi dan dianggap sangat ideal atau tanpa *noise*. Dalam penelitian ini, data seismik 2D (dimensi) dibuat dalam empat tipe yaitu model datar tiga lapisan, model patahan, model graben, model antiklin, dan model datar berlapis banyak, adapun metode numerik yang digunakan dalam penjalaran gelombang tersebut didasarkan pada persaman *eikonal* dan selanjutnya solusi dari persamaan eikonal tersebut diselesaikan dengan metode *finite-difference* (beda hingga). Hasil dari penelusuran sinar tersebut akan menghasilkan model struktur bawah permukaan berupa *snapshot*, *shot record sintetik,* dan struktur geologi dalam bentuk *wavelet.* Hasil dari ketiga hal ini kemudian dianalisa.

r.

Kata kunci : *Tomografi*, *Persamaan eikonal, metode beda hingga*.  $xii+53$  halaman : 49 gambar Daftar Acuan : 10 (1988-2011)

#### **ABSTRACT**

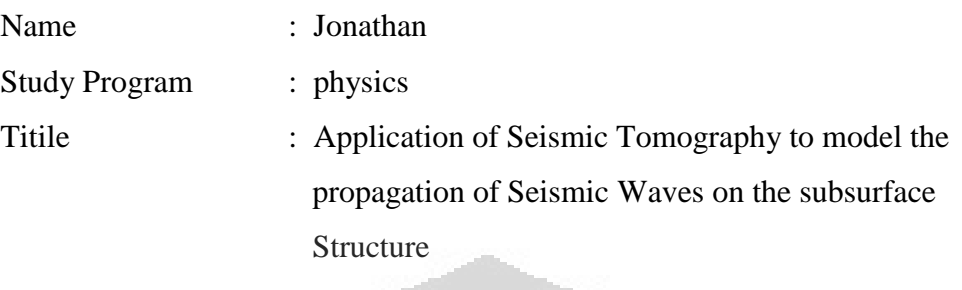

Ray tracing method is a method widely used in tomography to obtain a modeling of the subsurface structure. As for the process of making this program we use the assumption that the wave propagate in spherical form and is considered ideal. In this research, 2D seismic data was made in five types: flat model with three layer, fault models, Graben model, anticline model and a flat model with many layer, as for the numerical methods used in the wave propagation is based on the eikonal equations and subsequent solution eikonal equation is solved by finite-difference method and the results of the ray tracing will produce a model of subsurface such a snapshot, synthetic shot record, and the subsurface structure, and the results of these three is then analyzed.

Keywords : Tomography, Eikonal Equation, Finite Difference Methods xii+53 pages : 49 pictures Bibliography : 10 (1988-2011) O

## **DAFTAR ISI**

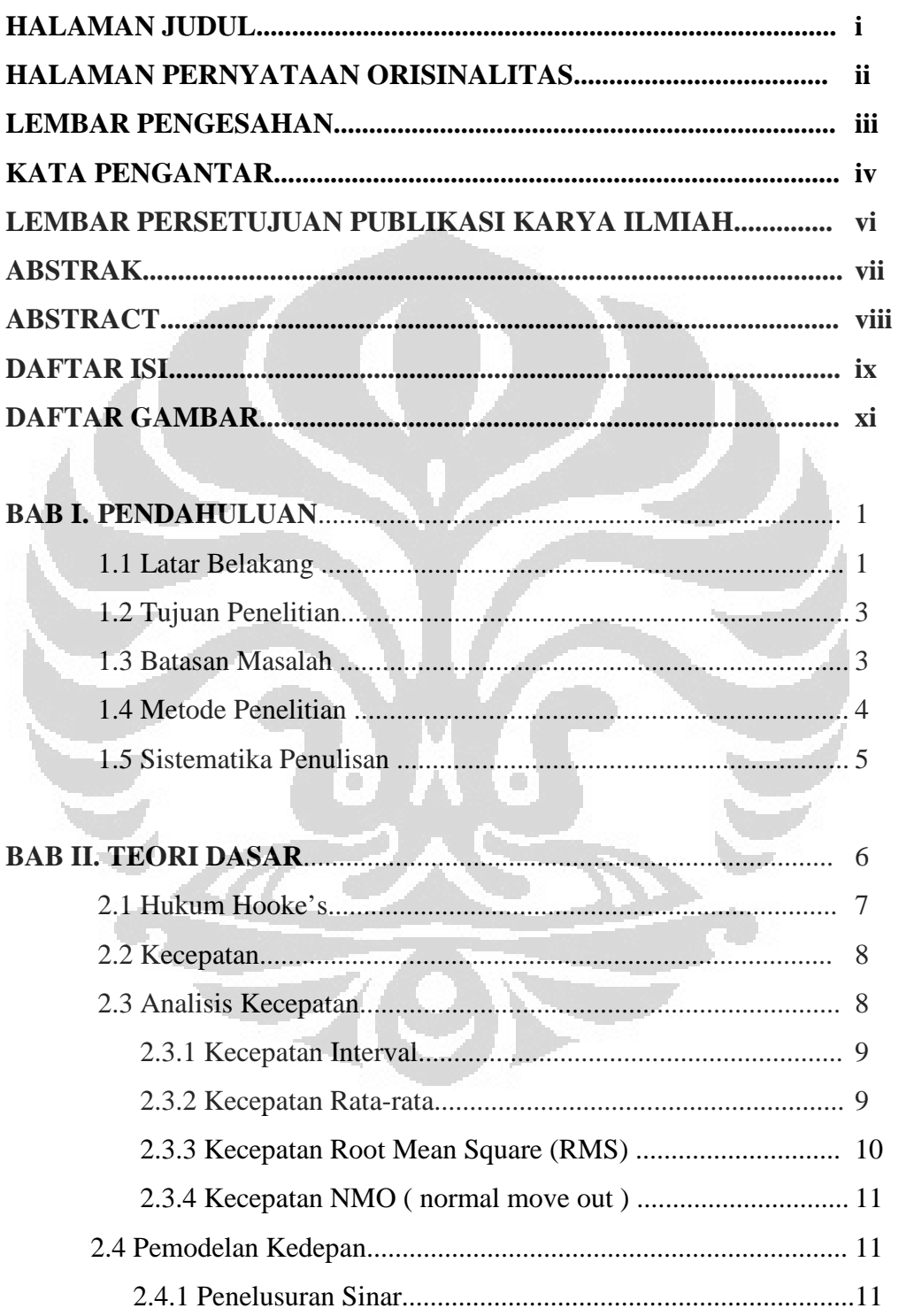

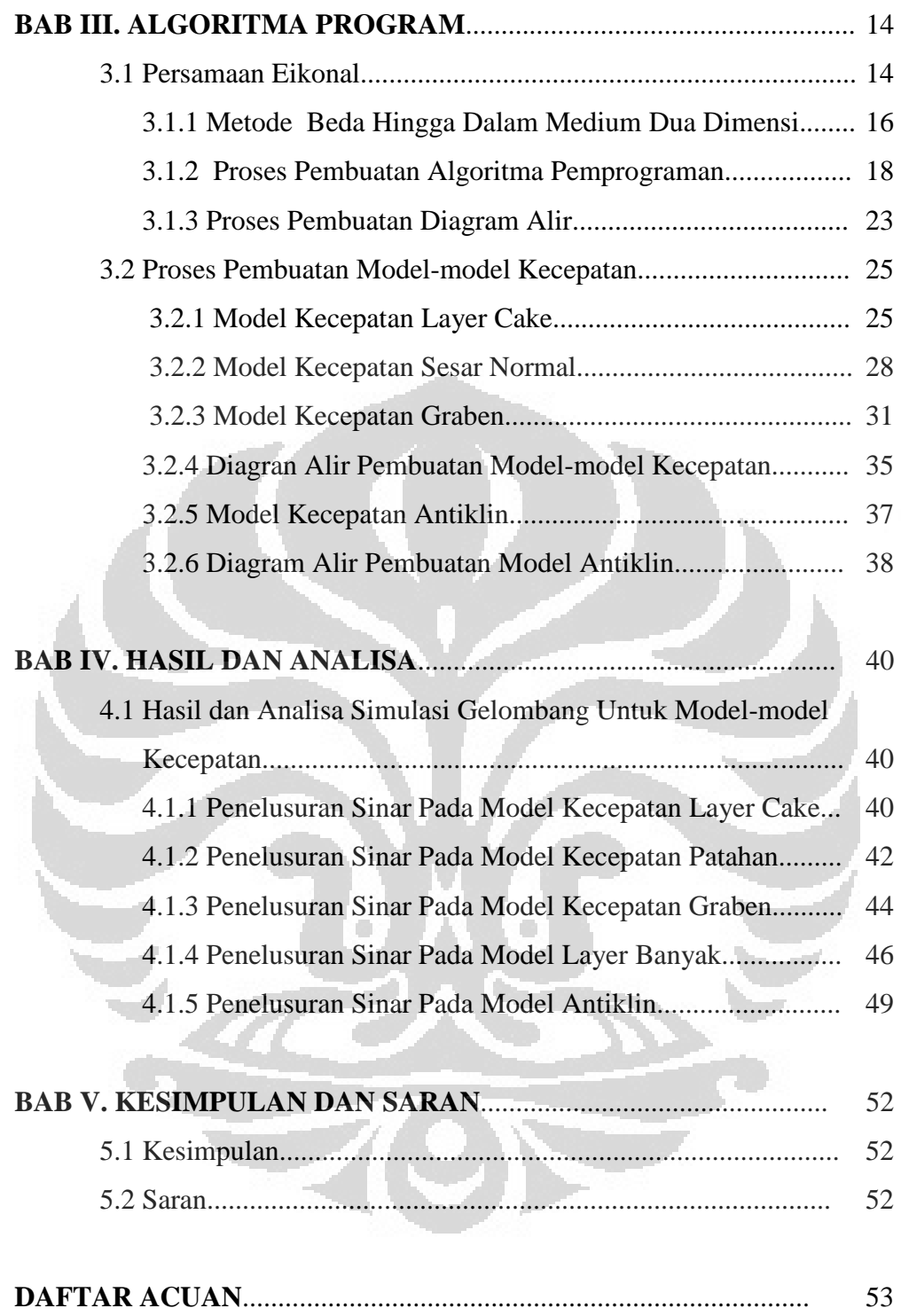

## **DAFTAR GAMBAR**

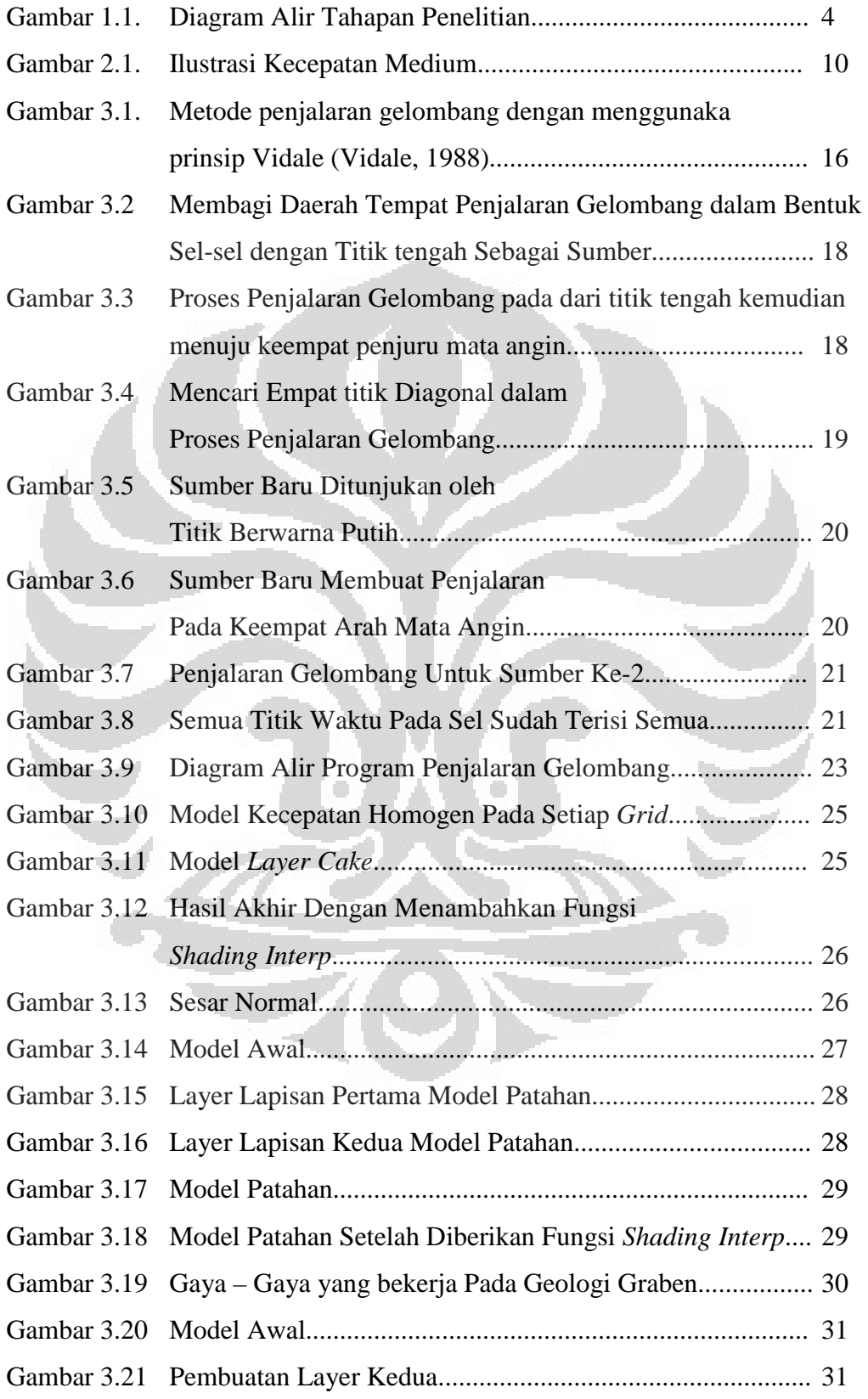

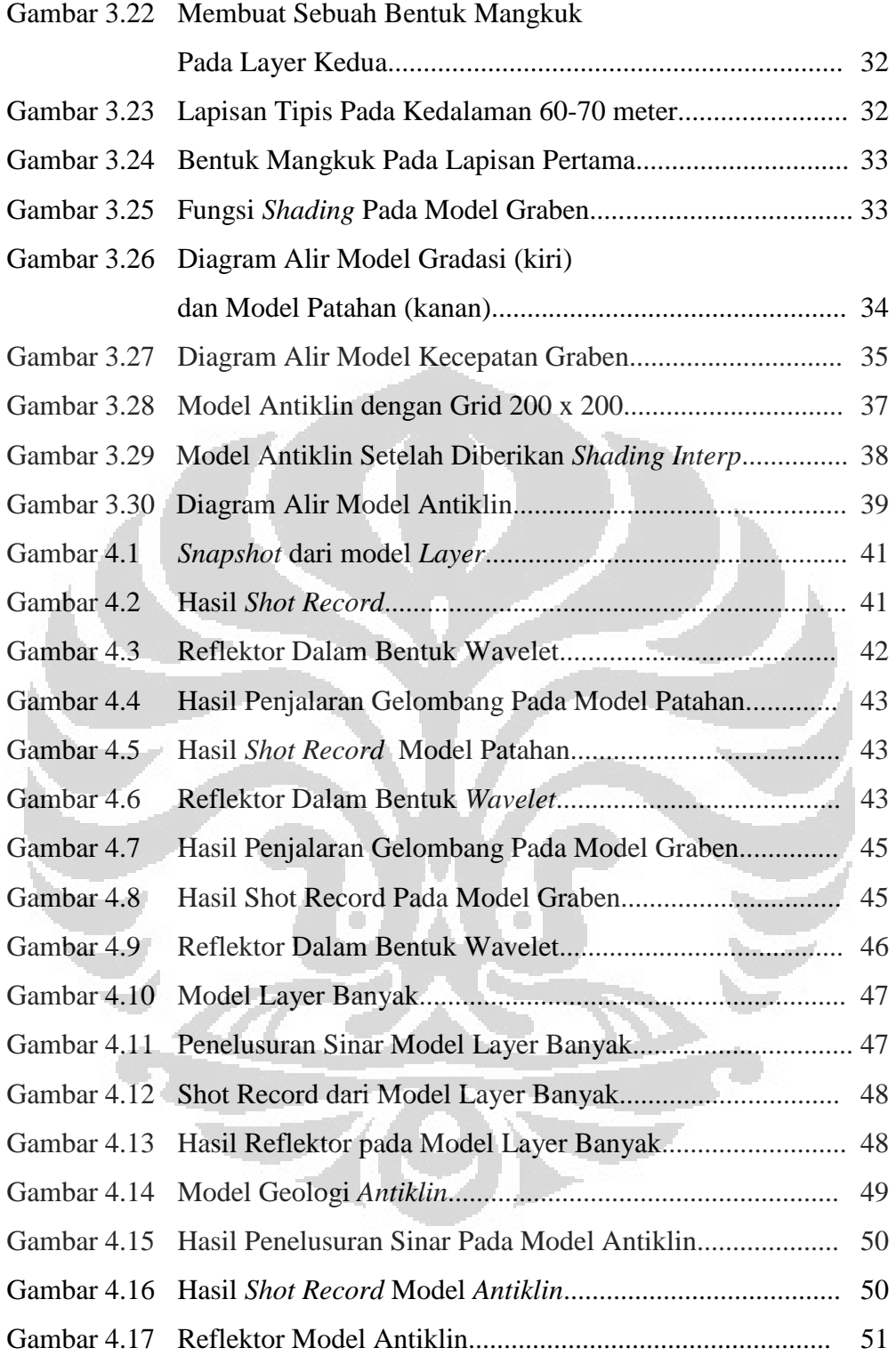

## **BAB I PENDAHULUAN**

#### **1.1 Latar Belakang**

Perkembangan dunia teknologi saat ini banyak memberikan kontribusi dalam perkembangan eksplorasi khususnya dalam dunia geofisika. Geofisika adalah ilmu yang mempelajari bumi berdasarkan sifat-sifat fisisnya seperti kelistrikan, kemagnetan, ataupun gelombang yang menjalar akibat sumber alami atapun sumber buatan. Banyak manfaat yang diperoleh dari mempelajari sifat-sifa fisik bumi tersebut salah satunya dapat digunakan untuk mendeteksi sifat anomali dari sumber daya alam seperti mineral, hidrokarbon, dan gas bumi. Salah satu metode yang paling banyak dipakai dalam eksplorasi sumber daya alam khususnya hidrokarbon adalah metode seismik. Berbeda dengan bidang ilmu seismologi, seismik eksplorasi menggunakan sumber gelombang buatan yang ditanam di bawah permukaan. Sumber gelombang tersebut dapat berupa sebuah dinamit, palu, ataupun dengan suatu alat pembangkit getaran seperti *vibroseis*. Sumber tersebut digunakan untuk mengetahui sifat fisis dari medium yang dilewati oleh gelombang tersebut yang selanjutnya gelombang seismik tersebut akan terpantul, terefraksikan, dan tertransmisikan pada batas lapisan yang memiliki kontras akustik impedansi yang berbeda. Sebagian dari gelombang hasil interaksi pada batas lapisan tersebut akan kembali ke permukaan dan diterima lagi oleh suatu detektor yang dinamakan *geophone*. Hasil rekaman gelombang tersebut kemudian diolah dan pada akhirnya dapat diinterpretasikan sebagai keadaan geologi bawah permukaan.

Pada bidang seismik eksplorasi, dikenal tahapan-tahapan yang harus dilakukan yaitu: akusisi data, pengolahan data, dan interpretasi. Pemodelan gelombang seismik atau *seismic modelling* dalam konteks tomografi telah banyak dilakukan oleh ahli geofisika untuk merekonstruksi penjalaran gelombang seismik yang melewati model geologi tertentu. Pemodelan gelombang seismik terdiri dari dua macam yaitu pemodelan secara fisik dan numerik. Dengan melakukan pemodelan

gelombang seismik secara numerik seseorang dapat mengetahui dan memahami bagaimana gelombang seismik tersebut menjalar melalui model geologi yang kompleks. Setelah melakukan pemodelan, bentuk-bentuk dari beberapa jenis gelombang seismik dari setiap tahapan waktu dapat diestimasi. Gambaran tersebut dikenal sebagai *snapshot*. Sedangkan sintetik seismogram dapat dihasilkan sebagai produk samping dari pemodelan seismik tersebut yang nantinya dapat memberi gambaran mengenai struktur bawah permukaan tersebut.

Pemodelan seismik ini memiliki banyak sekali manfaat diantaranya pada tahapan akuisisi kita dapat menentukan parameter akuisisi terbaik sehingga dapat menghasilkan rekaman data seismik yang baik. Pada tahapan pemrosesan, pemodelan gelombang seismik juga dapat digunakan untuk membuat data seismik sintetik dengan model geologi yang kita inginkan. Data tersebut kemudian dapat digunakan untuk mengujicobakan suatu algoritma pengolahan data seismik tertentu, dan yang terakhir adalah pada tahapan interpretasi pemodelan seismik, kemudian hasil interpretasi data seismik yang berupa data geologi menghasilkan data seismik sintetik. Selanjutnya data seismik hasil pemodelan tersebut kita bandingkan dengan data seismik hasil pengukuran di lapangan. Bila diantara keduanya memperlihatkan kecocokan berarti dapat kita asumsikan bahwa hasil interpretasi yang dibuat cukup baik. Pemodelan gelombang seismik dalam konteks tomografi merupakan suatu alat yang dapat membantu dan memperjelas interpretasi keadaan bawah permukaan.

Ada banyak metode yang dikembangkan untuk melakukan pemodelan gelombang seismik dalam suatu medium sintetik. Salah satu metode itu adalah metode beda hingga atau lebih dikenal dengan *finite differents* (FD) (Alterman dan Karal, 1968). Metode beda hingga telah digunakan secara luas untuk memodelkan penjalaran gelombang sesimik dalam media kompleks karena kemampuannya untuk memodelkan sebuah media yang heterogen secara akurat. Simulasi gelombang seismik dengan metode beda hingga sampai sejauh ini dapat menghasilkan sintetik seismogram untuk kasus 2D bersama dengan *snapshot* dari pergerakan gelombang yang merupakan bagian dari tomografi seismik.

#### **1.2 Tujuan Penelitian**

Adapun tujuan dari penelitian ini adalah :

- 1. Untuk melihat fenomena gelombang seismik pada model geologi yang dibuat yaitu model lapisan datar, model graben, model sesar.
- 2. Untuk melihat perambatan gelombang seismik dari waktu ke waktu (*Snapshot*) dari hasil pemodelan yang kita buat beserta jenis-jenis gelombang pantul, konversinya ketika gelombang tersebut mengenai reflektor.
- 3. Membandingkan respon sintetik seismogram dan *snapshot* dengan model struktur bawah permukaan yang kita buat sebelumnya.

## **1.3 Batasan Masalah**

Adapun batasan-batasan yang diberikan dalam penelitian ini adalah sebagai berikut:

- 1. Masalah yang diselesaikan hanya ditinjau dari permasalahan dua dimensi.
- 2. Semua data yang digunakan pada penelitian ini merupakan data sintetik.
- 3. Proses yang dilakukan pada program hanyalah pemodelan kedepan
- 4. Data hasil penelusuran sinar dianggap sangat ideal
- 5. Kecepatan gelombang seismik yang digunakan sebagai parameter hanya berasal dari kecepatan gelombang primer.

## **1.4 Metode Penelitian**

Penelitian ini menggunakan metode *finite difference* dalam memodelkan perambatan gelombang pada struktur bawah permukaan. Penelitian ini juga menggunakan software MATLAB dalam pembuatan aplikasinya. adapun tahapan pada penelitian ini ditunjukan seperti pada gambar 1.1 dibawah ini.

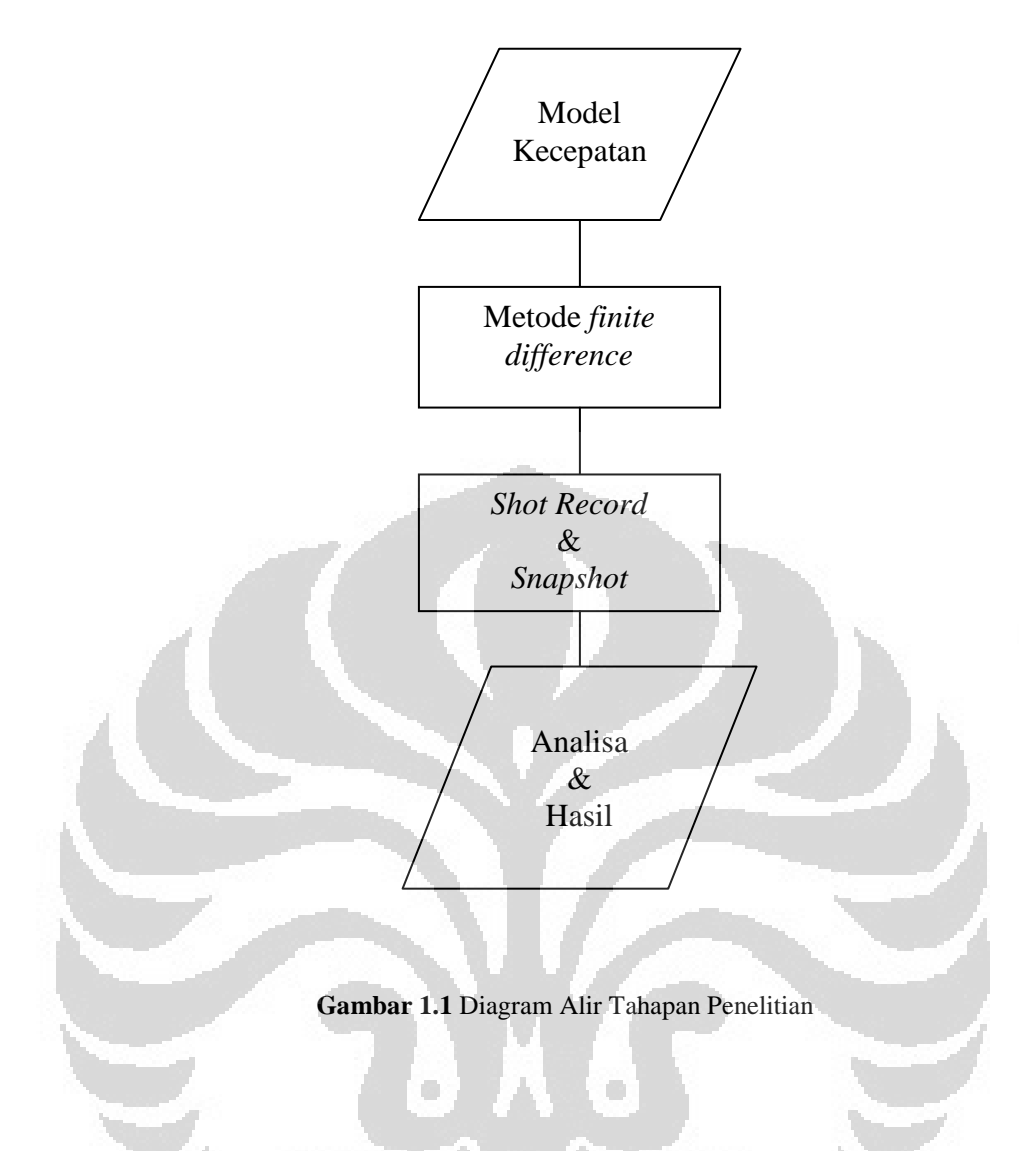

## **1.5 Sistematika Penulisan**

Sistematika penulisan Tugas Akhir ini secara singkat dijelaskan sebagai berikut. Pada BAB I berisi Pendahuluan, pada bagian ini penulis membahas secara ringkas mengenai latar belakang, tujuan penelitian, batasan masalah, metodologi penelitian, serta sistematika penulisan dari skripsi ini.

Dalam BAB II berisi Teori Dasar dan pada Bagian ini penulis menjelaskan mengenai teori dari perambatan gelombang, hukum *hooke's* , kecepatan, analisis kecepatan, pemodelan kedepan dan penelusuran sinar (*ray tracing*). Selanjutnya pada Bab III penulis melakukan proses pembuatan algoritma program dan pada bagian ini berisikan mengenai langkah-langkah mengenai pembuatan program dan

proses-proses yang terjadi ditampilkan dalam bentuk *flowchart* dan gambargambar.

kemudian pada Bab IV berisi Hasil dan Analisa. Bagian ini berisi mengenai hasil dari ray tracing atau penelusuran sinar dan hasil rekaman tembakan dalam bentuk sintetik seismogram yang kemudian dilanjutkan pada Bab V yang berisikan kesimpulan dan saran yang diperoleh berdasarkan berbagai rangkuman dari hasil analisa pemodelan kecepatan yang nantinya akan menghasilkan sebuah metode yang lebih baik lagi dalam menyempurnakan penelitian ini.

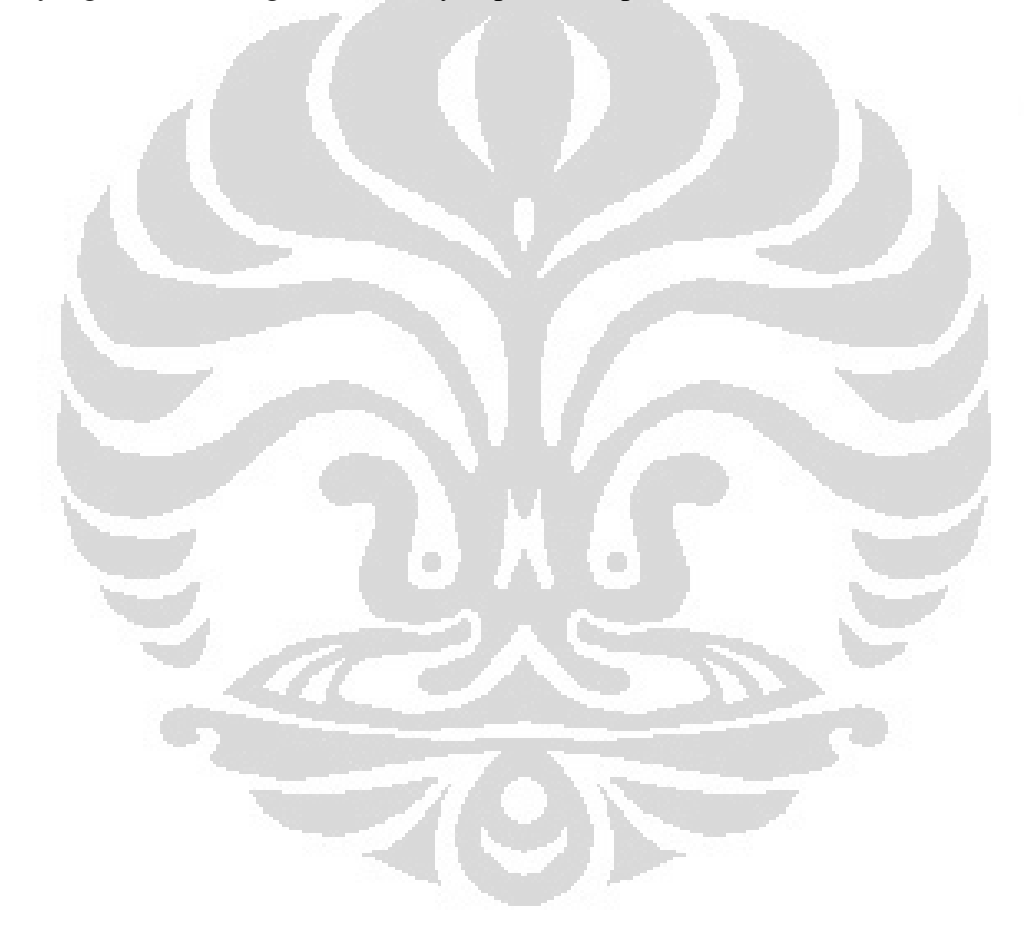

## **BAB II TEORI DASAR**

#### **2.1 Tomografi Seismik**

Tomografi berasal dari bahasa Yunani, yang terdiri dari dua kata, yaitu *tomos* yang artinya irisan atau potongan, dan *graf* yang artinya gambar. Sehingga, kata tomografi dapat diartikan sebagai sebuah irisan, atau yang dalam kosakata umum disebut sebagai penampang.

Tomografi merupakan suatu metode geofisika yang telah terbukti dapat menggambarkan keadaan bawah permukaaan bumi secara akurat. Dimana didalam tomografi ini terkandung banyak sekali metode-metode numerik dalam menghasilkan hasil pencitraan bawah permukaan yang baik, baik dalam proses pemodelan kedepan ataupun dalam proses pemodelan kebelakang.

Konsep dari tomografi pada dasarnya adalah melakukan proses pemodelan kedepan dan membandingkan hasil dari pemodelan kedepan tersebut dengan model real sampai diperoleh *error* yang sangat kecil dan mendekati kondisi geologi yang sebenarnya, adapun proses ini dibagi menjadi tiga macam, yang terdiri dari: (1) Penelusuran sinar (*ray tracing*). Metode ini menggunakan sinar yang menjalar lurus dari sumber menuju penerima sebagai nilai awal atau dengan menggunakan nilai batas antar dua titik. Jejak sinar awal dibengkokan dengan menggunakan teori peturbasi sampai prinsip Fermat terpenuhi. (2) Teori grafik. Dalam metode ini, dilakukan pencarian jejak terpendek dari semua jaring-jaring yang dibentuk berdasarkan model kecepatan. (3) Metode beda hingga. Metode ini memecahkan persamaan eikonal secara langsung dengan menggunakan skema numerik tertentu, salah satunya adalah perluasan muka gelombang.

Fenomena refleksi gelombang seismik timbul sebagai interaksi penjalaran antara gelombang seismik dengan batas antara dua medium yang memiliki karakter fisis yang berbeda. Pola-pola refleksi gelombang seismik umumnya mengambarkan

mengenai geometri reflektor yang dilalui oleh gelombang seismik. Refleksi gelombang seismik ini sangat dipengaruhi oleh geometri reflektornya.

Data seismik berupa rekaman waktu tempuh penjalaran gelombang seismik antara *source* dan *receiver* yang direfleksikan kembali ke permukaan oleh bidang reflektornya. Sinyal rekaman waktu tempuh beserta turunannya ini yang kemudian di proses lebih lanjut. Persamaan waktu tempuh gelombang seismik merupakan fungsi hiperbolik yang dipengaruhi *offset*.

Persamaan waktu tempuh pada bidang datar seperti ditunjukan pada persamaan (2.1) dan persamaan untuk bidang miring ditunjukan oleh persamaan (2.3) dibawah ini.

$$
t = \frac{\sqrt{x^2 + 4z^2}}{v}
$$
 (2.1)

$$
t_0 = 2\frac{z}{v}
$$
 (2.2)

Persamaan waktu tempuh pada reflektor miring

$$
t^2 = t_0^2 + \frac{x^2 \cos^2 \theta}{v^2} \tag{2.3}
$$

dimana :

- ϴ : kemiringan semu reflektor
- : waktu tempuh pada saat *zero*
- v : kecepatan gelombang pada medium

pada kenyataannya penjalaran gelombang seismik sangat dipengaruhi oleh karakter fisis dari medium yang dilewatinya. Penjelasan mengenai teori ini akan dimulai dengan hukum *Hooke's* .

#### **2.2 Hukum Hooke's**

Pada dasarnya penjalaran gelombang diakibatkan dari pergerakan partikel medium yang dipicu oleh energi yang dilepaskan oleh sumber. Pergerakan partikel tersebut saling berhubungan dengan partikel disekitarnya sehingga mengakibatkan adanya suatu penjalaran. Pada kondisi ini berlaku suatu hubungan antara tekanan (*stress*) dan regangan (*strain*) yang dialami medium tersebut. Penjalaran gelombang seismik mengasumsikan bahwa material bumi bersifat elastis pada tingkat tertentu. Oleh karena itu tingkat keelastisan suatu material menentukan bagaimana perilaku pergerakan gelombang tersebut. Ketika suatu material dikenai suatu stress atau tekanan maka suatu medium tersebut meresponnya berupa *strain* atau regangan (perubahan dalam bentuk volume atau bentuk). Bila mediumnya berupa medium elastik maka setelah *stress* tersebut dihilangkan maka volume dan bentuk mediumnya tersebut akan kembali lagi ke kondisi awal.

## **2.3 Kecepatan**

Kecepatan merupakan sebuah besaran Fisika yang diperoleh dari proses matematis dimana perpindahan dibagi oleh waktu , dan dalam proses pengolahan data seismik harga kecepatan ini digunakan sebagai masukan/input proses pencitraan penampang bawah permukaan bumi. Harga yang kita ambil (*picking*) haruslah tepat, agar diperoleh hasil berupa penampang yang merepresentasikan kondisi bawah permukaan dimana pada penelitian kali ini kecepatan yang dibahas adalah mengenai kecepatan gelombang seismik yang melewati medium dibawah bumi yang dilewatinya.

#### **2.4 Analisis Kecepatan**

*Analisis kecepatan (velocity analsis)* merupakan proses pemilihan kecepatan gelombang seismik yang sesuai. Dalam analisis kecepatan terdapat berbagai definisi kecepatan yang sering digunakan dalam analisis kecepatan antara lain

seperti kecepatan interval, kecepatan rata-rata, kecepatan *roor mean square* (rms), dan kecepatan NMO.

#### **2.4.1 Kecepatan Interval**

Kecepatan interval V\_int, yaitu laju rata-rata antara dua titik yang diukur tegak lurus terhadap kecepatan lapisan yang dianggap sejajar. Dengan ∆t adalah waktu yang diperlukan untuk melakukan penjalaran sejauh ∆z. Kecepatan *interval* juga dapat diartikan sebagai kecepatan yang menjalar pada lapisan homogen yang terletak diantara dua bidang batas lapisan, dan nilai dari kecepatan interval ini ditunjukan oleh persamaan (2.4) di bawah ini.

$$
V_{int} = \frac{\Delta z}{\Delta t}
$$
 (2.4)

dimana:

∆z : Interval medium/tebal medium

∆t : Waktu tempuh sepanjang ∆z

#### **2.4.2 Kecepatan Rata-Rata**

Kecepatan rata-rata, yaitu kecepatan interval sepanjang suatu penampang geologi ketika puncak dari interval adalah datum acuan untuk pengukuran seismik. Kecepatan rata-rata (*average*) merupakan kecepatan yang dibutuhkan suatu gelombang seismik untuk melewati beberapa lapisan batuan dengan ketebalan tertentu. Kecepatan rata-rata ditunjukan dengan persamaan (2.5) di bawah ini.

$$
V_{avg} = \frac{\sum_{i=1}^{n} V I_i \Delta t_i}{\sum_{i=1}^{n} \Delta t_i}
$$
(2.5)

dimana :

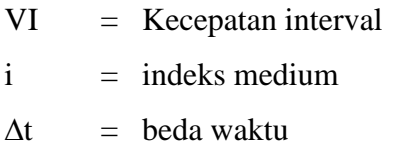

#### **2.4.3 Kecepatan** *Root Mean Square* **(RMS)**

Kecepatan RMS (*root mean square*) V\_RMS, yaitu kecepatan total dari sistem perlapisan horizontal dalam bentuk akar kuadrat. Apabila waktu rambat vertikal disimbolkan dengan ∆t1, ∆t2, ... , ∆tn dan kecepatan masing-masing lapisan atau kecepatan yang menjalar pada lapisan homogen yang terletak diantara dua bidang batas lapisan adalah Vint 1, Vint 2, ... , Vint n, maka kecepatan RMS-nya untuk n lapisan adalah akar kuadrat rata-rata dari kecepatan interval, Kecepatan RMS selalu lebih besar daripada kecepatan rata-rata kecuali untuk kasus satu lapisan. Hal – hal tersebut ditunjukan oleh gambar 2.1 yang merupakan ilustrasi dari kecepatan rms.

Untuk medium berlapis dan memiliki *offset* pendek, persamaan hiperbolik dapat didekati dengan penyederhanaan persamaan dengan menggunakan kecepatan RMS. Kecepatan RMS merupakan kalkulasi dari kecepatan interval pada medium. Seperti ditunjukan oleh persamaan (2.6) di bawah ini.

$$
V_{rms} = \sqrt{\frac{v_1^2 t_1 + v_2^2 t_2 + \dots}{t_1 + t_2}}
$$
(2.6)

dimana :

 $v = kecepatan$  dimedium

 $t = w$ aktu tempuh gelombang pada medium.

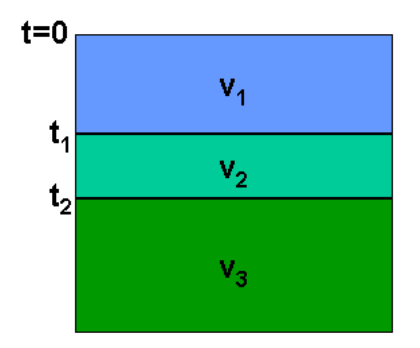

**Gambar 2.1**. Ilustrasi Kecepatan Medium

#### **2.4.4 Kecepatan NMO (** *normal move out* **)**

Kecepatan NMO (*normal move out*) V\_NMO, yaitu kecepatan yang diperlukan untuk melakukan proses NMO. Kecepatan ini diperoleh dari hubungan refleksi waktu dengan jarak trace. Kurva yang mengambarkan hubungan antara keduannya menunjukan bentuk yang hampir hiperbola, karena pengaruh hukum Snellius. Plot antara  $T_x^2$  dengan  $x^2$  akan menghasilkan kurva yang mendekati garis lurus dengan kemiringan  $1/V_{NMO}^2$ . Seperti persamaan (2.7) di bawah ini.

$$
T_x^2 \approx \frac{x^2}{V_{NMO}^2} + T_0^2
$$

 $(2.7)$ 

dimana :

x = *offset* atau jarak *shot* ke *receiver*  $T_0$  = Waktu refleksi pada x=0 )\*= Waktu refleksi pada jarak *offset* x

Prinsip dari analisis kecepatan adalah mencari persamaan hiperbola yang sesuai dengan sinyal yang dihasilkan dan perlu diingat bahwa waktu tempuh yang terekam adalah dua kali waktu tempuh gelombang, *two way time* atau TWT hal ini disebabkan karena semakin jauh jarak (*offset*) suatu *receiver* maka semakin besar waktu yang diperlukan gelombang untuk merambat dari *source* untuk sampai ke *receiver*. Efek yang ditimbulkan dari peristiwa ini adalah reflektor yang terekam berbentuk hiperbolik . Estimasi kecepatan diperoleh

#### **2.5 Pemodelan Kedepan**

Salah satu pemodelan kedepan yang dikenal dalam memperoleh waktu tempuh gelombang adalah metode penelusuran sinar (*ray tracing*).

#### **2.5.1 Penelusuran Sinar**

Penelusuran sinar adalah suatu cara untuk memodelkan penjalaran gelombang seismik dalam suatu media bawah permukaan dengan mengasumsikannya sebagai pergerakan suatu berkas sinar. Dalam asumsi ini perubahan amplitudo gelombang dan pengaruh penyerapan gelombang diabaikan. Jadi dalam pemodelan dengan berkas sinar gelombang ini pengaruh fisis hanya terjadi pada arah dan kecepatan rambatnya saja. Metoda penelusuran sinar meninjau kinematika dari penjalaran gelombang seismik sebagai suatu berkas sinar yang melintas dalam suatu media dan sekaligus menghitung waktu tempuhnya. Sinar yang melalui sel-sel (berbentuk bujur sangkar) yang mempunyai gradien kecepatan konstan. Berdasarkan persamaan eikonal yang mengambarkan pendekatan optik geometri diturunkan rumus-rumus perhitungan jarak tempuh, waktu tempuh dan arah gelombang yang diekspresikan oleh fungsi jarak lintasan (*path length*) sebagai variabel bebas. Prinsip dasar yang digunakan adalah pembiasan pada bidang pantul

Ray tracing merupakan proses yang sangat penting di dalam aktifitas seismik eksplorasi seperti untuk keperluan desai survey *seismic modelling*, 4D *seismic*, *seismic tomography,* dan lain sebagainya. *Seismic modelling* bertujuan untuk memodelkan gambaran bawah permukaan bumi dengan menembakan gelombang seismik kedalam suatu medium. Dalam proses ini *ray tracing* memberikan gambaran gelombang seismik yang merambat melalui suatu media hingga gelombang diterima oleh receiver. *Geoscientist* memanfaatkan hasil pemodelan dari permukaan bumi ini dalam merancang suatu survey seismik sebelum melakukan akusisi. Sedangkan dalam 4D seismik, ray tracing digunakan untuk memperhitungkan efek penjalaran gelombang pada overburden.

Ada tiga metoda *ray tracing* yaitu:

- 1. Metoda Penembakan Sinar ( Shooting Methods)
- 2. Metoda pseudo-bending.
- 3. Metoda Full *wave equation*

Setiap metoda akan menghasilkan kualitas data yang berbeda-beda. walaupun demikian ketiga metoda tersebut menggunakan prinsip-prinsip dasar dari hukum Snellius, prinsip Fermat, dan prinsip Huygens. Pada tugas akhir ini metode yang digunakan adalah Metoda *Full wave equation*.

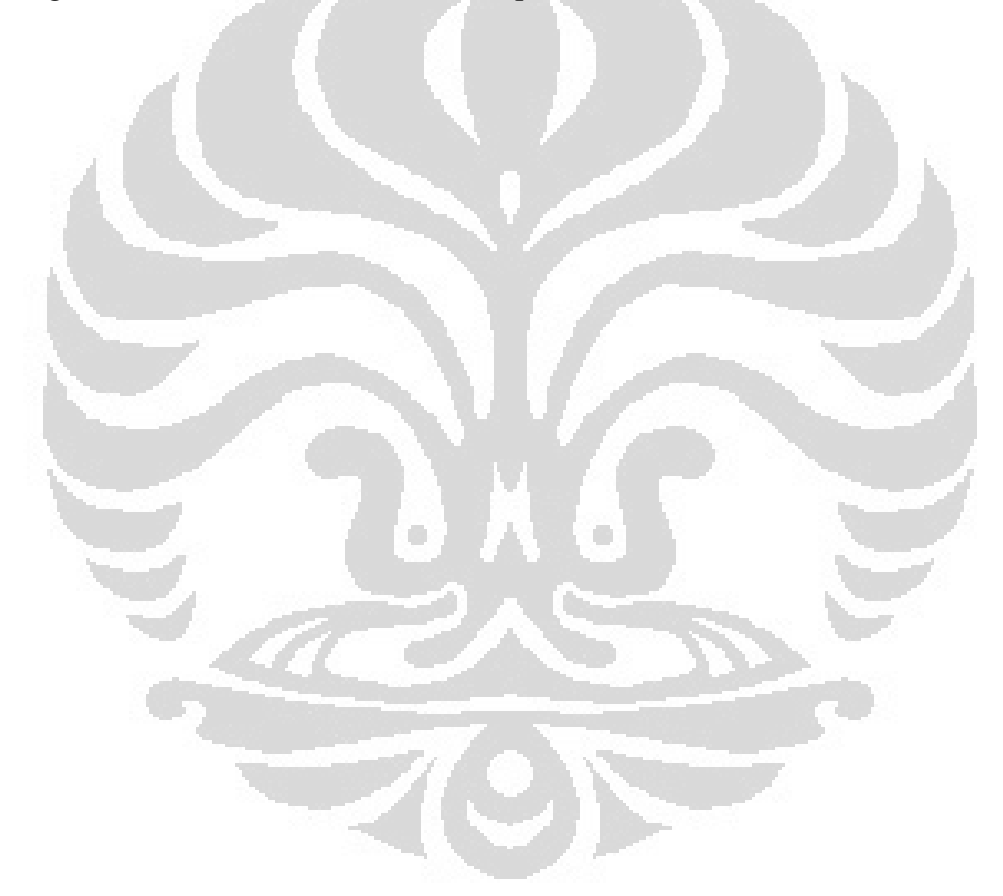

## **BAB III ALGORITMA PROGRAM**

#### **3.1 Penjalaran Gelombang**

Pada proses penjalaran gelombang ketika melintasi sebuah medium, gelombang tersebut memerlukan waktu untuk merambat dari sumber menuju ke penerima. Waktu yang dibutuhkan oleh gelombang untuk merambat dari sumber sampai ke penerima disebut sebagai waktu rambat. Pada medium yang homogen atau memiliki karakteristik fisik dan kimia yang sama gelombang seismik cenderung akan memiliki kecepatan yang tidak berubah ketika gelombang tersebut merambat melalui medium tersebut. Kecepatan gelombang yang merambat antara dua titik yang berdekatan dan berada pada medium yang sama disebut sebagai kecepatan lokal. Sedangkan istilah kelambatan lokal adalah kebalikan dari kecepatan lokal.

### **3.2 Persamaan Eikonal**

Sebelum mempelajari lebih jauh mengenai perambatan gelombang pada medium dua dimensi kita perlu mengetahui mengenai persamaan *eikonal.* Dimana persamaan ini merupakan sebuah solusi persamaan gelombang (Berryman et. El,1991). Dimana persamaannya dapat dituliskan sebagai

$$
\nabla^2 p = \frac{1}{x^2(x)} p \tag{3.1}
$$

p melambangkan displacement gelombang seismik akustik. x(x) melambangkan kecepatan gelombang seismik akustik yang menjalar dalam media yang dilewatinya, dan perlu diingat kalau p kita turunkan satu kali terhadap waktu,  $\partial p/\partial t$ , kita akan mendapatkan kecepatan pergerakan *displacement* atau kecepatan partikel pada medianya. Persamaan (3.1) diatas dimisalkan mempunyai solusi :

$$
p(x,t) = P(x)e^{-i\omega(t-T(x))}
$$
\n(3.2)

$$
14
$$

p merupakan besaran yang merupakan fungsi posisi dan waktu. Kemudian kita buat besaran P yang hanya merupakan fungsi posisi saja. Persamaan (3.2) merupakan persamaan osilasi dengan amplitudo maksimumnya adalah P(x). Kemudian masukan persamaan (3.2) ke persamaan (3.1) berikut adalah penjelasannya :

$$
\nabla p = \nabla P e^{-i\omega T} - i\omega P \nabla T e^{-i\omega T}
$$
\n
$$
\nabla^2 p = \nabla^2 P e^{-i\omega} - i\omega \nabla P \nabla T e^{-i\omega T} - i\omega \nabla P \nabla T e^{-i\omega T} - i\omega P \nabla \left[ \nabla T e^{-i\omega T} \right]
$$
\n
$$
\nabla^2 p = [\nabla^2 P - 2i\omega \nabla P \nabla T - i\omega P \nabla^2 T - \omega^2 P \nabla T \nabla T] e^{-i\omega T}
$$
\n(3.3)\n
$$
p = -P \omega^2 e^{-i\omega T(x)}
$$

Jika kita mengabungkan antara persamaan (3.3) dengan (3.2) dengan mengelompokan antara yang mengandung i dengan yang tidak maka akan diperoleh :

$$
\nabla^2 p = [\nabla^2 P - 2i\omega \nabla P \nabla T - i\omega P \nabla^2 T - \omega^2 P \nabla T \nabla T] e^{-i\omega T} = \frac{-P \omega^2 e^{-i\omega T}}{c^2}
$$
(3.4)

Persamaan (3.4) memiliki komponen riil

$$
\nabla^2 P - \omega^2 P (\nabla T)^2 = -\frac{P\omega^2}{c^2} \tag{3.5}
$$

Lalu kalikan persamaan (3.5) dengan /  $\frac{1}{P\omega^2}$  maka akan diperoleh

$$
\frac{\nabla^2 P}{P\omega^2} - (\nabla T)^2 = -\frac{1}{c^2} \tag{3.6}
$$

Dengan mengasumsikan bahwa kita menggunakan frekuensi tinggi sehingga nilai  $\omega$  akan sangat besar, sehingga komponen pertama dari persamaan (3.5) bernilai relatif sangat kecil dibandingkan dengan komponen lainnya, maka didapatkanlah persamaan *eikonal* berikut:

$$
(\nabla T)^2 = \frac{1}{c^2} \tag{3.7}
$$

## **Universitas Indonesia**

V.

Persamaan ini disebut sebagai persamaan *eikonal* yang menjadi dasar dari penyelesaian problem persamaan eikonal sebelumnya. Persamaan ini kemudian dikembangkan dan diaplikasikan melalui metoda numerik yang dikembangkan oleh John Vidale. Vidale memformulasikan persamaan beda hingga yaitu persamaan (3.7) dalam 2D (Vidale, 1988) maupun 3D (Vidale, 1990). Formulasi Vidale ini kemudian disempurnakan oleh Qin et. Al (1992).

#### **3.2.1 Metode Beda Hingga Dalam Medium Dua Dimensi**

Metode Vidale (1988) menggunakan skema beda hingga atau *finite differnce* untuk menghitung waktu rambat gelombang pada arbitary medium. Dasar dari persaman eikonal yang diajukan oleh Vidale (1988) adalah sebagai solusi dari persamaan eikonal untuk kasus dua dimensi yaitu :

$$
\left(\frac{\partial t}{\partial x}\right)^2 + \left(\frac{\partial t}{\partial y}\right)^2 = s^2(x, y)
$$
\n(3.8)

 $\partial t$  $\frac{\partial t}{\partial x}$ ,  $\frac{\partial t}{\partial y}$  $\frac{\partial t}{\partial y}$  adalah waktu tiba pertama dalam perambatan gelombang seismik dari titik sumber yang melewati suatu medium dengan distribusi perlamatan atau *slowness* s(x,y) = 1/- . *Slowness* pada medium ditampilkan dalam bentuk sebuah *grid notes* dengan mengasumsikan interpolasi *bilinier* antar nodes (untuk media 2 dimensi 2D). Pada gambar 3.1 menunjukan satu buah contoh elemen grid, dan penomoran nodes yang berlawanan dengan arah jarum jam, dimulai dari nodes kiri bawah. Bagian node ke 0 diasumsikan mempunyai kecepatan yang telah diketahui  $(t_0)$ , dipakai untuk menentukan waktu rambat pada node 1, 2, dan 3 ( $t_1, t_2, t_3$ ),

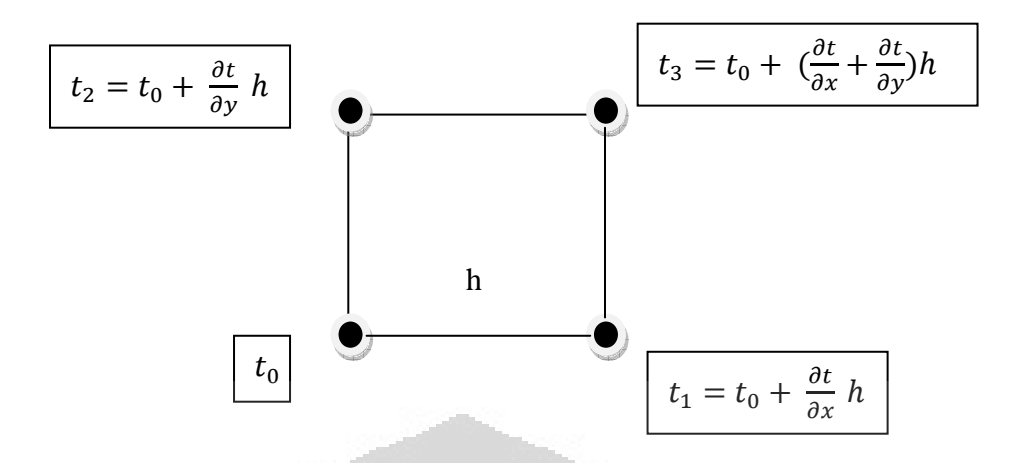

**Gambar 3.1**. Metode penjalaran gelombang dengan menggunakan prinsip Vidale (Vidale, 1988)

Berdasarkan ekspansi *deret taylor*, secara umum kita dapat menuliskan ekspansi dari deret Taylor orde pertama pada h yaitu

$$
t_1 = t_0 + \frac{\partial t}{\partial x} h
$$
\n
$$
t_2 = t_0 + \frac{\partial t}{\partial y} h
$$
\n(3.9)\n
$$
t_3 = t_0 + \left(\frac{\partial t}{\partial x} + \frac{\partial t}{\partial y}\right) h
$$
\n(3.10)

Persamaan tersebut dapat dijabarkan lebih lanjut :

$$
2h\frac{\partial t}{\partial x} = t_3 + t_1 - t_2 - t_0 \tag{3.12}
$$

$$
2h\frac{\partial t}{\partial y} = t_3 + t_2 - t_1 - t_0 \tag{3.13}
$$

Pada persamaan Eikonal (3.7) kita mengetahui bahwa  $(\nabla t)^2 = s^2$ , dimana s =  $1/c$ , dan dengan memasukan persamaan (3.12) dan (3.13) untuk  $\nabla t$  dan rata – rata *slowness* (s), maka akan diperoleh

$$
(t3 + t1 - t2 - t0)2 + (t3 + t2 - t1 - t0)2 = 4 s-2 h2
$$
 (3.14)

dimana :

$$
\bar{s} = \frac{1}{4} (s_0 + s_1 + s_2 + s_3)
$$
 (3.15)

dimana:

 $s_0$ ,  $s_1$ ,  $s_2$ ,  $s_3$  = *slowness* (perlambatan) pada titik 0, 1, 2, dan 3

Persamaan 3.6 dapat diubah menjadi

$$
(t_3 - t_0)^2 + (t_1 - t_2)^2 = 2s^{-2}h^2
$$
 (3.16)

dan dari persamaan (3.8) diatas akan diperoleh  $t_3$  yaitu

$$
t_3 = t_0 + \sqrt{2s^{-2}h^2 - (t_1 - t_2)^2} \tag{3.17}
$$

Perhitungan waktu tempuh gelombang bermula dari posisi sumber ke titik-titik terdekat ( $t_1, t_2$ ) dan persamaan untuk mencari  $t_1$  dan  $t_2$  adalah

$$
t_1 = t_0 + \left(\frac{s_0 + s_1}{2}\right)h
$$
\n(3.18)\n
$$
t_2 = t_0 + \left(\frac{s_0 + s_2}{2}\right)h
$$
\n(3.19)

## **3.2.2 Proses Pembuatan Algoritma Pemograman**

Setelah mengetahui model matematis dari proses penjalaran gelombang maka langkah selanjutnya adalah menerjemahkan proses tersebut kedalam sebuah algoritma yang nantinya dapat diubah kedalam bahasa pemprograman. Adapun langkah pertamanya adalah sebagai berikut:

1. Menunjukan cara membuat daerah yang akan menjadi tempat penjalaran gelombang menjadi sebuah grid dengan panjang dan lebar sel sesuai

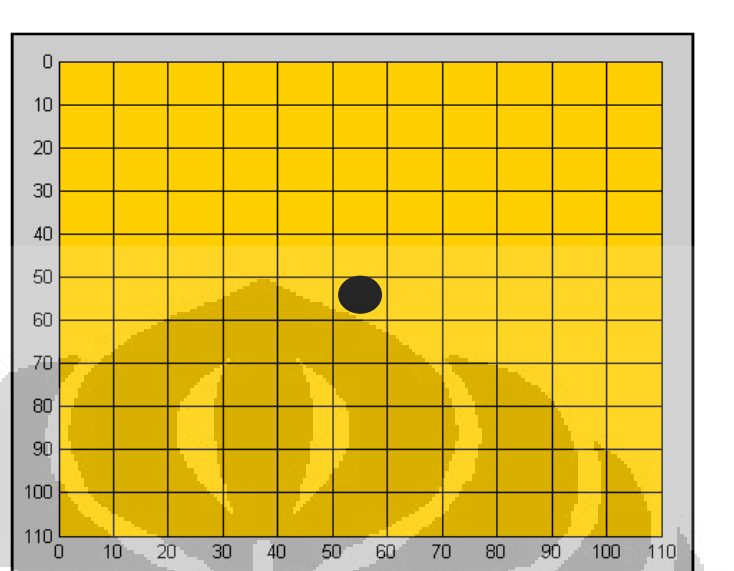

dengan yang kita inginkan dan mengisi waktu tempuh pada setiap grid dengan nilai bebas seperti ditunjukan oleh gambar 3.2 di bawah ini.

**Gambar 3.2** Membagi Daerah Tempat Penjalaran Gelombang dalam Bentuk Sel-sel dengan Titik tengah Sebagai Sumber

2. Setiap sel diatas mewakili titik waktu tertentu dalam bentuk inisialisasi matriks baris dan kolom sebagai waktu tempuh seperti ditunjukan oleh gambar 3.3 dibawah ini.

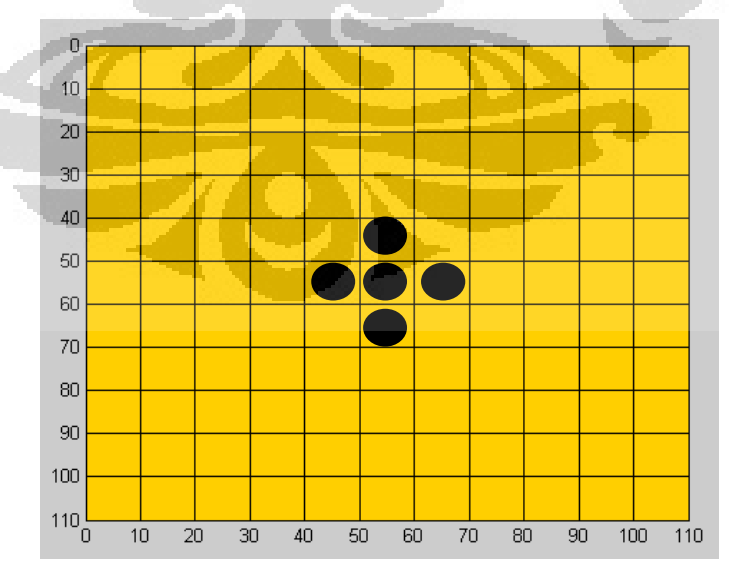

**Gambar 3.3** Proses Penjalaran Gelombang pada dari titik tengah kemudian menuju keempat penjuru mata angin

3. Tahap selanjutnya adalah mencari empat titik diagonal lainnya berdasarkan titik-titik sebelumnya dari empat penjuru mata angin hal ini ditunjukan seperti pada gambar 3.4.

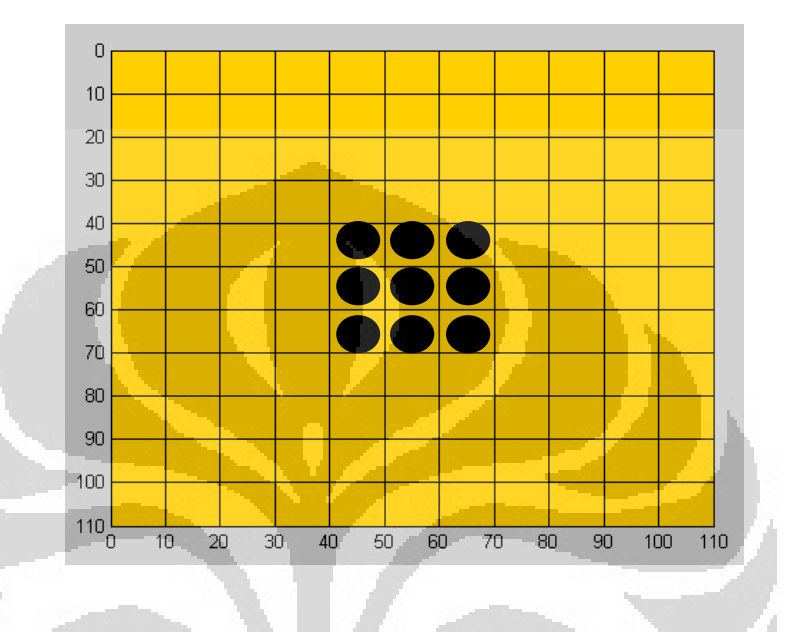

**Gambar 3.4** Mencari Empat titik Diagonal dalam Proses Penjalaran Gelombang.

- 4. Setelah delapan titik waktu diketahui maka dari kedepan titik waktu rambat tersebut dicari waktu yang paling minimum sesuai dengan prinsip *Fermat* dengan syarat nilai minimum itu bukan merupakan nilai dari sumber sebelumnya, dan nilai dari waktu yang paling minimum akan menjadi sumber selanjutnya.
- 5. Titik yang memiliki waktu minimum akan menjadi sumber baru dan sumber baru itu ditunjukan oleh gambar dibawah yang berwarna putih seperti pada gambar 3.5.

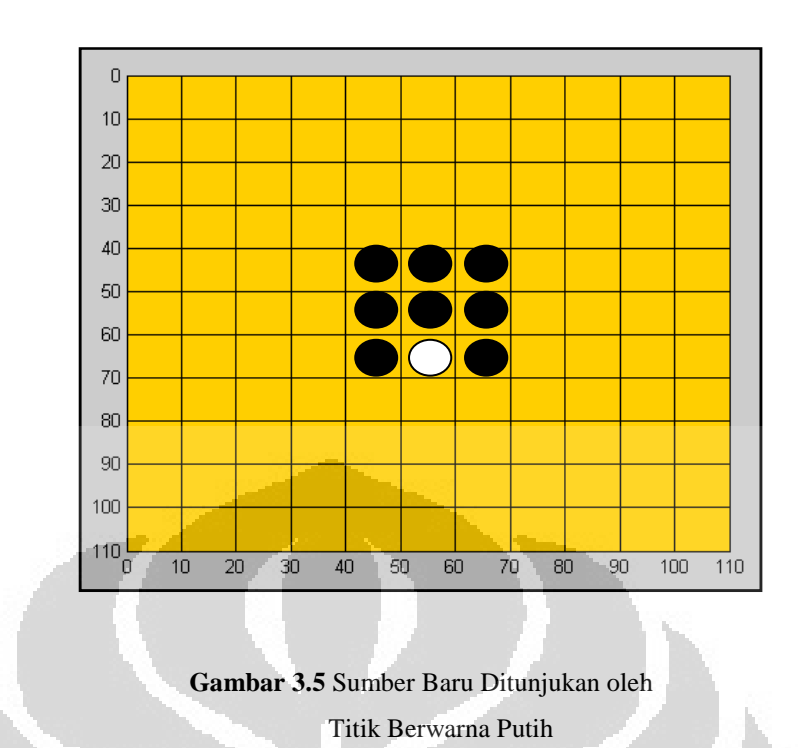

6. Titik putih itu itu akan membuat delapan titik lagi disekitarnya seperti gambar 3.6 berikut.

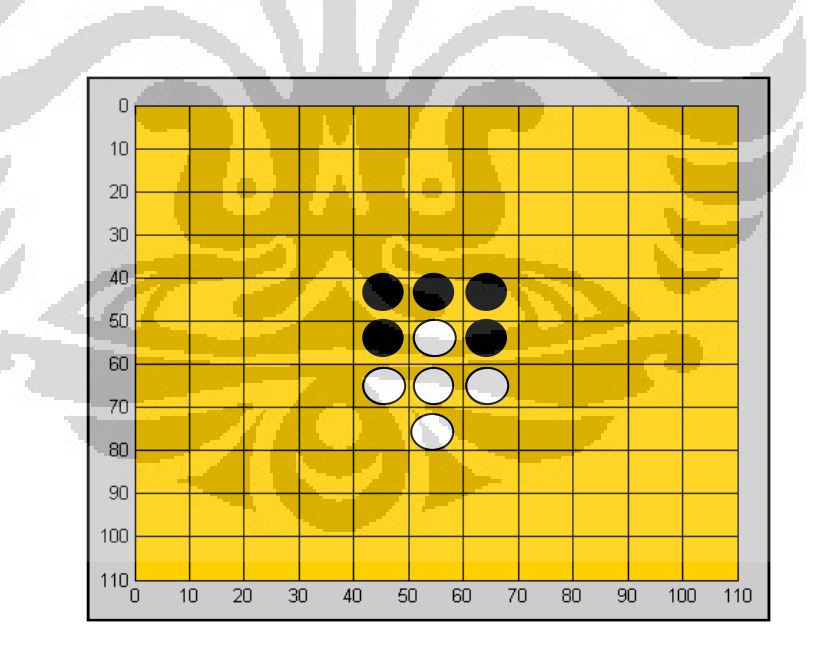

**Gambar 3.6** Sumber Baru Membuat Penjalaran Pada Keempat Arah Mata Angin.

**Universitas Indonesia**  7. Ada Masalah ketika titik dari sumber baru itu yaitu titik putih menimpa titik hitam yang berasal dari sumber lama, solusi dari masalah tersebut adalah dengan membandingkan waktu tempuh siapa yang paling minimum itulah yang akan dipertahankan pada sel yang memiliki 2 buah titik.

8. Sehingga setelah proses penjalaran pada diagonal selesai maka diperoleh penjalaran dengan sumber yang baru seperti ditunjukan gambar 3.7, dan demikian seterusnya.

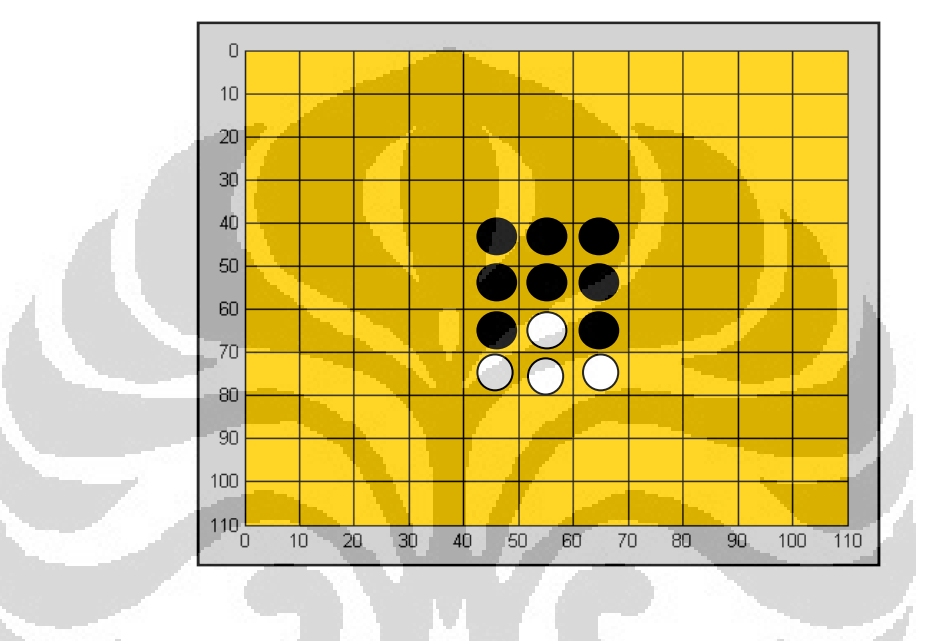

**Gambar 3.7** Penjalaran Gelombang Untuk Sumber Ke-2

9. Setelah semua grid terisi oleh titik-titik hitam seperti ditunjukan pada gambar 3.8, maka dibuat sebuah garis yang menghubungkan nilai atau besaran waktu yang sama atau dikenal dengan kontur . Sehingga akan terbentuk pola-pola gelombang lingkaran.

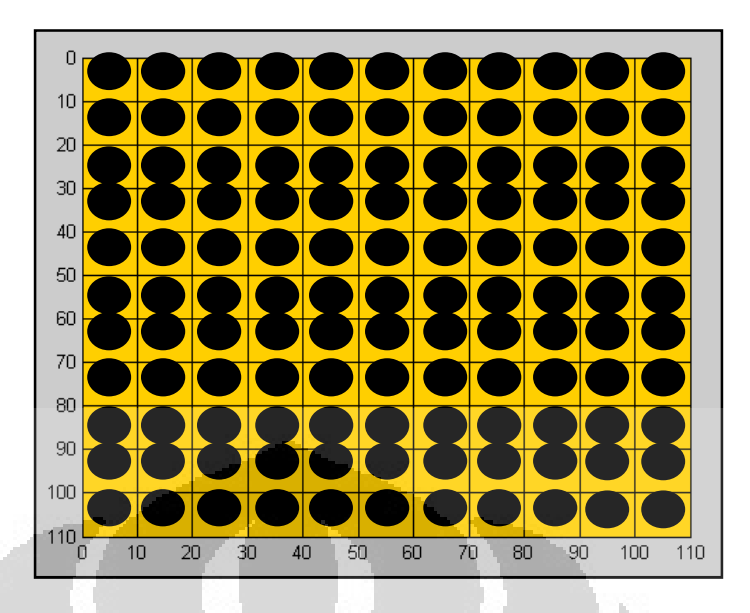

**Gambar 3.8** Semua Titik Waktu Pada Sel Sudah Terisi Semua.

#### **3.2.3 Proses Pembuatan** *Flowchart* **( Diagram Alir)**

Pada prinsipnya pembuatan diagram alir atau *flowchart* ini tidaklah berbeda jauh dengan penjelasan diatas perbedaannya hanyalah tampilan saja dan pada diagram alir lebih jelas dibentuk kedalam bahasa pemograman dibandingkan dengan prinsip kerja seperti gambar diatas, tujuan diberikan dua buah ilustrasi adalah agar lebih jelas dalam mengambarkan penjalaran gelombang pada bawah permukaan dan pembaca tidak hanya memahami konsep komputasinya saja melainkan juga aspek fisis dari logika yang digunakan dalam membentuk simulasi gelombang seismik ini yang nantinya akan memperoleh sebuah waktu tempuh dari masingmasing reflektor yang dilalui oleh gelombang seismik yang menjalar tersebut, selain itu juga dapat membantu untuk memahami bagaimanakah *ray tracing* itu sendiri.

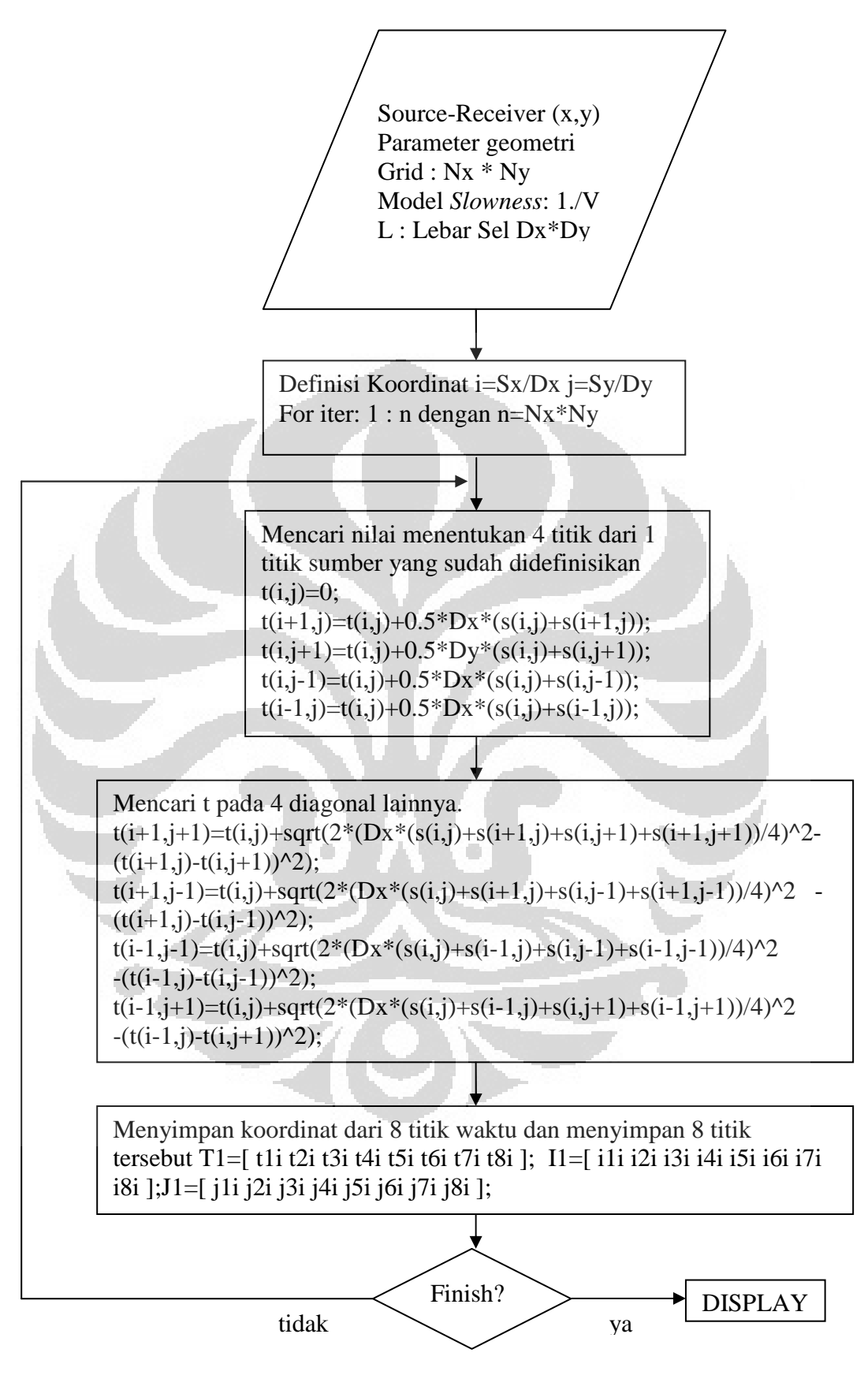

**Gambar 3.9** Diagram Alir Program Penjalaran Gelombang

#### **3.3 Proses Pembuatan Model-Model Kecepatan**

Pada penelitian kali ini model kecepatan yang dibuat adalah model geologi patahan atau sesar dimana dalam proses pembuatannya dilakukan dengan cara mendefinisikan setiap sel atau grid dengan nilai tertentu dimana setiap nilai yang diberikan akan mewakili warna tertentu. Jika kondisi geologinya tidak rumit maka hal tersebut akan mudah untuk dilakukan namun bila kondisi geologinya rumit maka dibutuhkan suatu penyelesaian yang lebih dalam menyusun satu persatu sel tersebut sampai membentuk sebuah struktur geologi tertentu sesuai dengan yang kita inginkan. Sebuah alur peprograman yang tepat akan membuat program tersebut lebih efisien dan cepat dalam pembuatannya.

#### **3.3.1 Model Kecepatan** *Layer Cake*

Model *layer cake* adalah suatu model pelapisan yang mirip dengan kue tanpa adanya suatu gaya yang membuat strukturnya berubah sehingga setiap lapisannya cenderung datar atau *flat*.

Adapun proses pembuatan model kecepatan ini cukup sederhana karena struktur geologinya yang sederhana, karena pada prinsipnya semakin sulit struktur geologinya maka akan semakin banyak grid yang dibutuhkan dan akan semakin rumit algoritma yang dibutuhkan dalam membuat model tersebut. Berikut adalah langkah-langkah di dalam memperoleh model kecepatan seperti dibawah ini:

- 1. Langkah pertama adalah membuat model grid dengan *offset* dan *depth* (kedalaman) yang sudah ditentukan sebelumnya, begitu pula dengan panjang dan lebar dari grid yang digunakan begitu juga dengan nilai kecepatan pada setiap sel sama pada kondisi awalnya.
- 2. Pada Gambar 3.10 terlihat bahwa luas setiap satu selnya adalah 1 x 1 dengan kedalaman 100 dan offset 100, dengan kecepatan 1500 m/s pada setiap selnya.

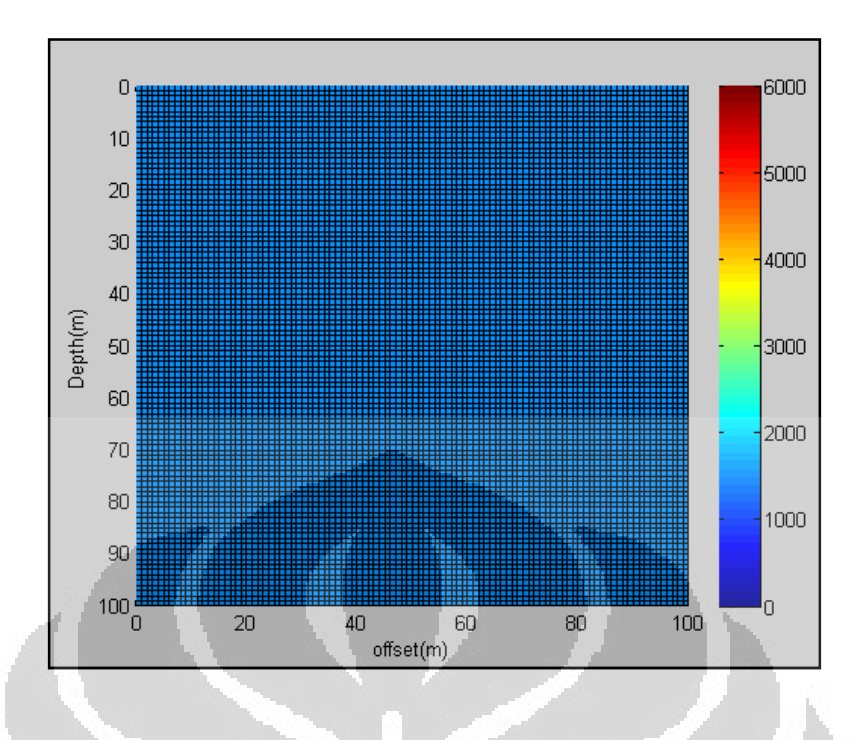

**Gambar 3.10** Model Kecepatan Homogen Pada Setiap *Grid* 

3. Langkah selanjutnya adalah menentukan lapisan. penelitian kali ini digunakan lapisan bawah dengan kecepatan 3000 m/s pada kedelaman 70 sampai 100 meter dan 2000 m/s pada 50 sampai 70 meter. Seperti pada gambar 3.11.

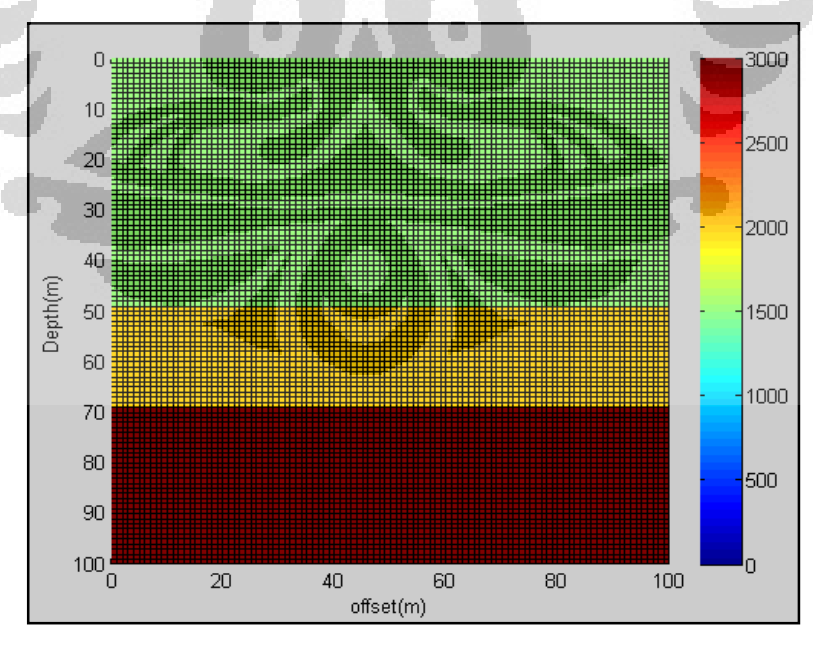

**Gambar 3.11** Model *Layer Cake* 

4. Lalu langkah terakhir adalah menambahkan fungsi *shading interp* agar menghilangkan kotak atau grid yang ada pada gambar 3.11 sehingga menjadi seperti gambar 3.12 dibawah ini.

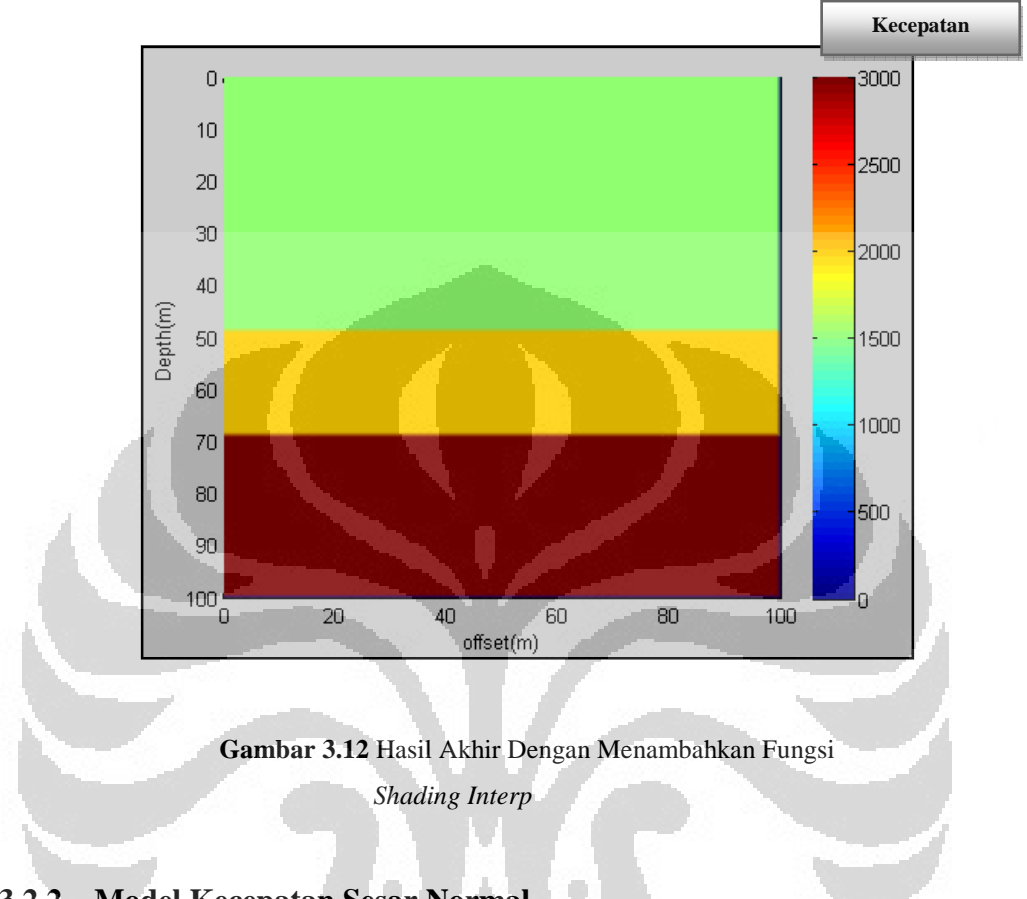

## **3.2.2 Model Kecepatan Sesar Normal**

Model Sesar adalah model yang cukup sering ditemui pada penampang seismik atau pada kondisi geologi yang ada dibawah permukaan. Sesar normal adalah sesar yang pergerakan *Hanging-Wall*nya relatif kebawah terhadap *footwall*

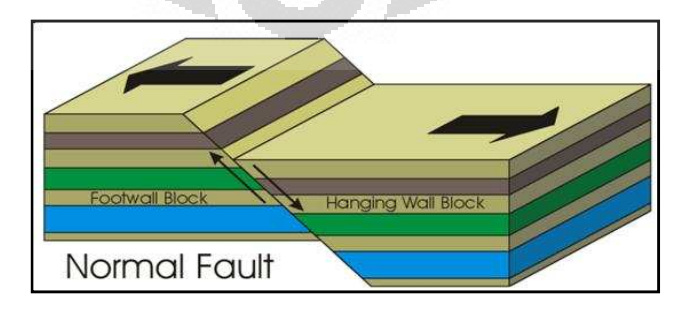

**Gambar 3.13** Sesar Normal

Dalam pembuatan model kecepatan ini saya hanya menggunakan asumsi dua dimensi dari gambar sesar normal diatas adapun algoritma dalam membuat model geologi seperti diatas adalah sebagai berikut:

1. Langkah pertama yang harus dilakukan adalah membuat sudut pandang dua dimensi dari gambar diatas dan membaginya dalam bentuk grid atau kotak-kotak dengan kecepatan konstan seperti pada gambar 3.14 di bawah.

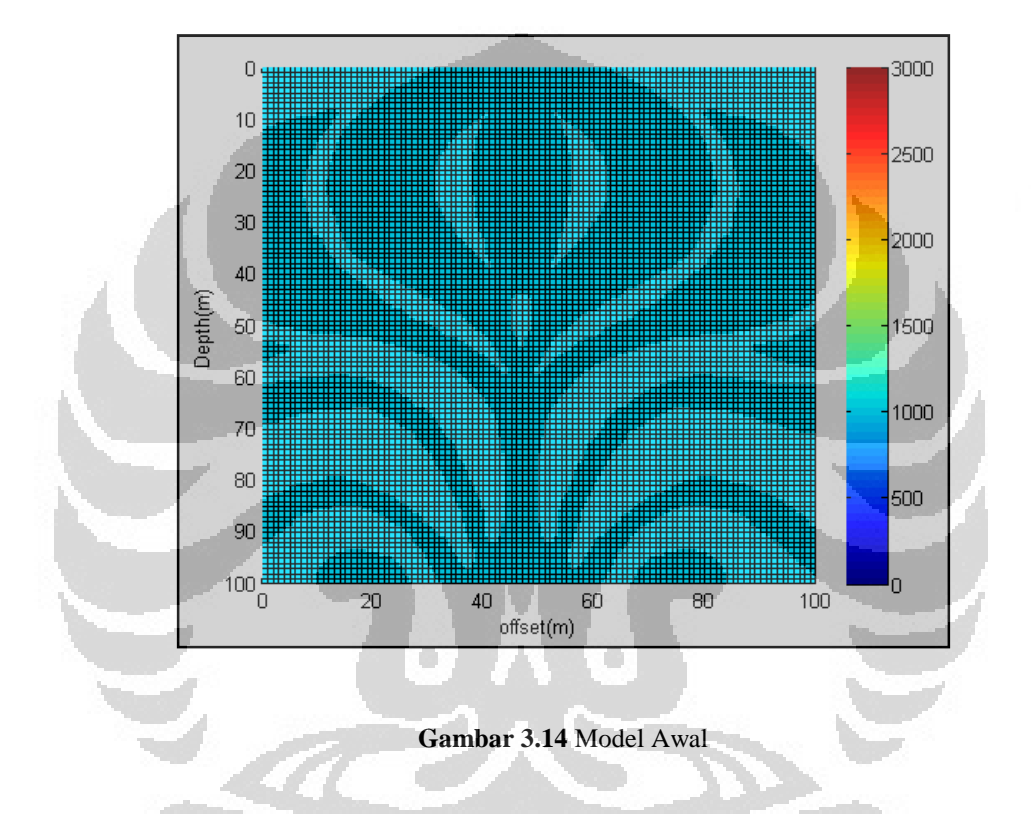

- 2. Langkah kedua adalah menentukan berapa jumlah lapisan yang ingin dibuat, jumlah lapisan yang dibuat dan hal ini bergantung kepada kecepatan yang ingin digunakan karena setiap sel akan memiliki nilai kecepatan sendiri dimana setiap nilai sel akan memiliki warna tertentu.
- 3. Langkah ketiga adalah setelah menetapkan penampang yang akan dibuat mengisi sel yang akan dibuat dengan nilai-nilai kecepatan tertentu dan menampilkannya pada lapisan pertama dengan nilai kecepatan 3000 m/s. seperti ditunjukan pada gambar 3.15 berikut.

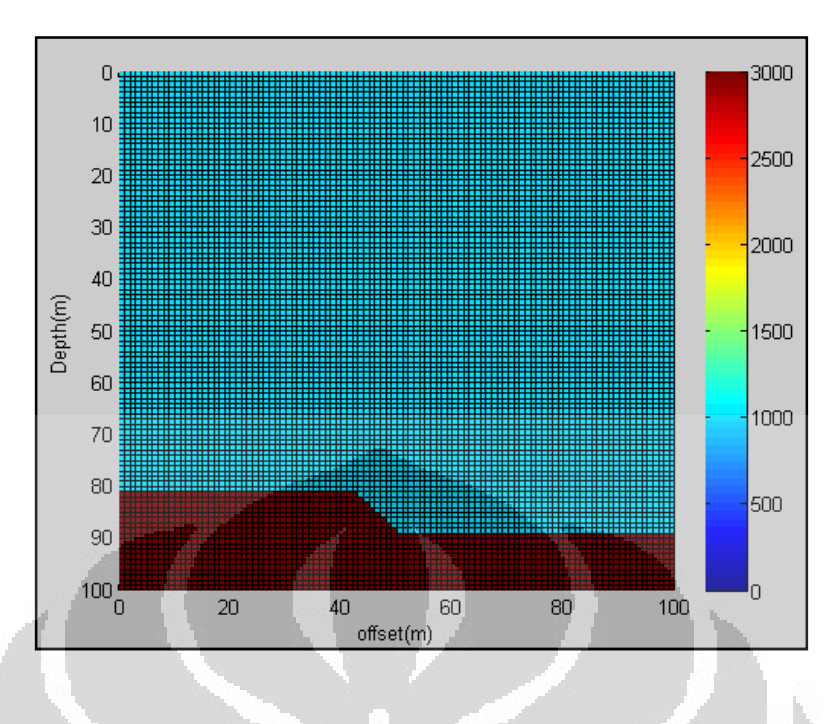

**Gambar 3.15** Lapisan Pertama Model Patahan

4. Langkah berikutnya adalah dengan memberikan struktur patahan pada lapisan kedua dengan memberikan nilai kecepatan 2000 m/s. dan hasilnya ditampilkan pada gambar 3.16 dibawah ini.

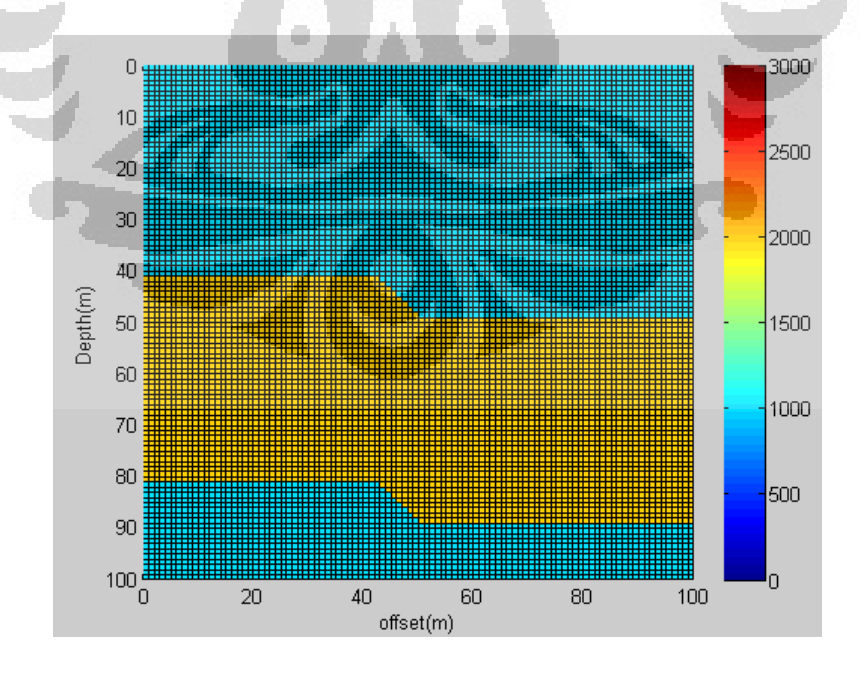

**Gambar 3.16** Lapisan Kedua Model Patahan

5. Langkah selanjutnya adalah dengan mengabungkan lapisan pertama dengan lapisan kedua sehingga diperoleh model geologi patahan dua lapisan hasilnya terlihat seperti pada gambar 3.17 di bawah ini.

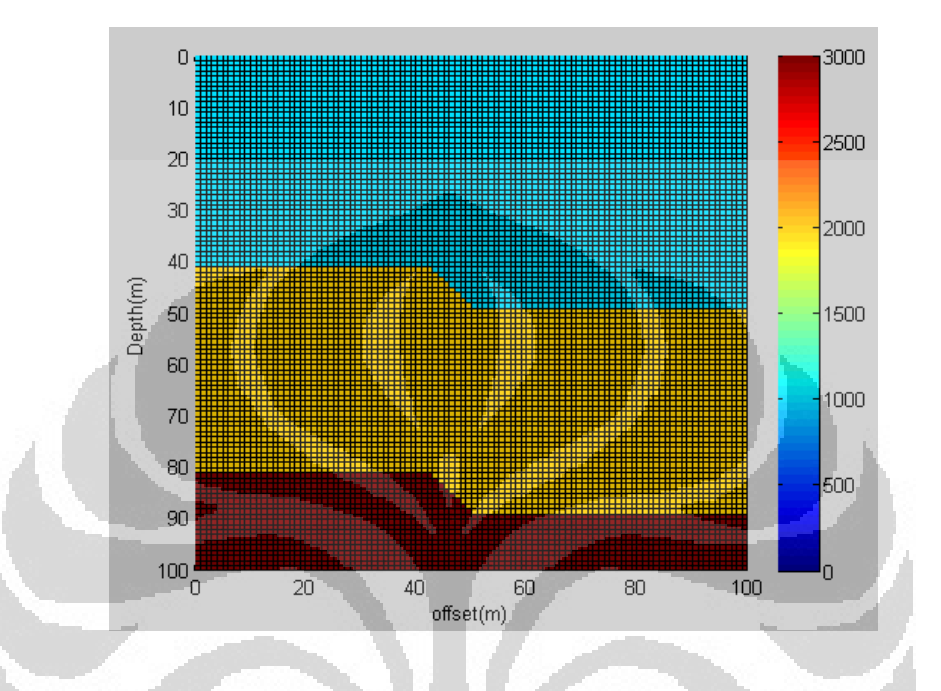

**Gambar 3.17** Model Patahan

6. Langkah terakhir adalah proses *shading* seperti pada model layer cake sebelumnya. Tujuannya adalah agar menghilankan garis-garis atau grid tersebut dan ditunjukan seperti pada gambar 3.18 berikut.

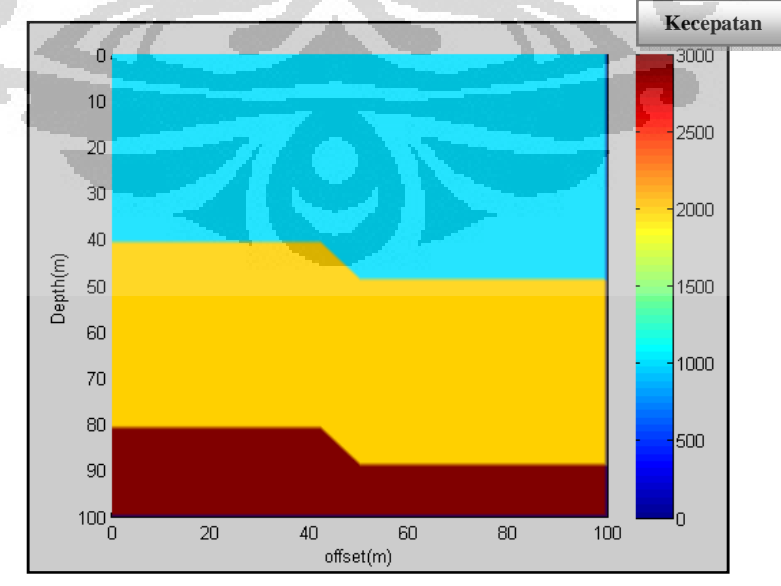

**Gambar 3.18** Model Patahan Setelah Diberikan Fungsi *Shading Interp* 

## **3.3.3 Model Kecepatan Graben**

Model graben adalah model geologi yang terbentuk akibat adanya gaya-gaya yang terjadi seperti ditunjukan oleh gambar 3.19 dibawah ini.

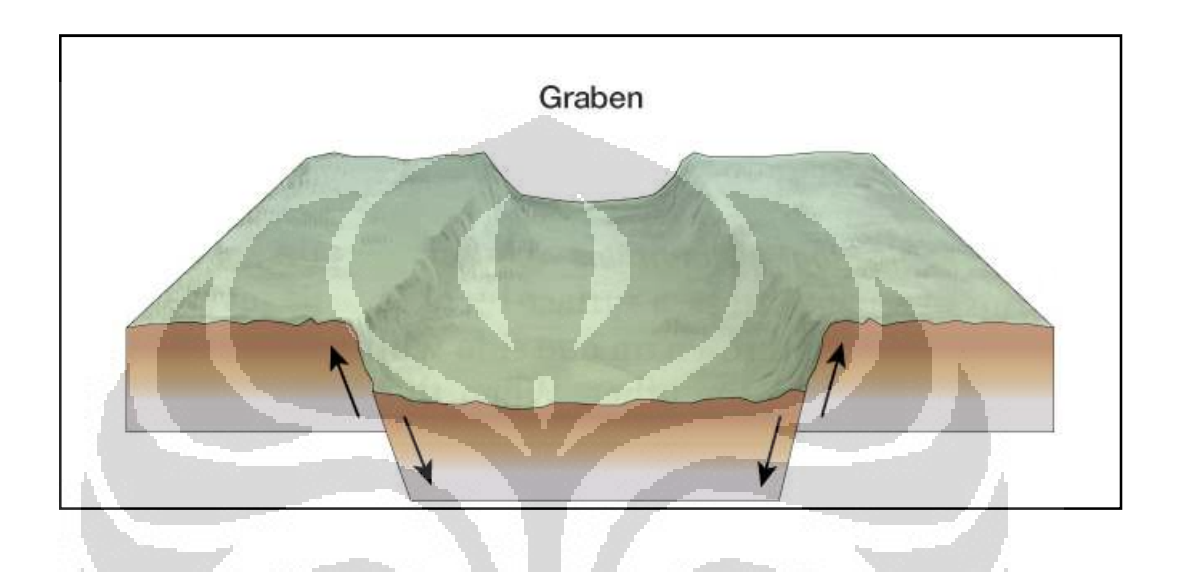

**Gambar 3.19** Gaya – Gaya yang Bekerja Pada Geologi Graben

Proses pembuatan model ini hanya ditinjau dari dua dimensi. Adapun langkahlangkah yang dibuat dalam membuat model graben ini tidaklah terlalu berbeda dengan model-model sebelumnya yang telah dibuat yaitu sebagai berikut:

- 1. Adalah membuat model kecepatan homogen dengan nilai kecepatan yang diberikan pada model awal ini sebesar 1000 m/s seperti gambar 3.20 dibawah ini.
- 2. Langkah kedua adalah membentuk lapisan pertama dengan membuat bentuk seperti gambar diatas dengan membentuk mangkuk yang teririsi oleh geologi dibawahnya.

31

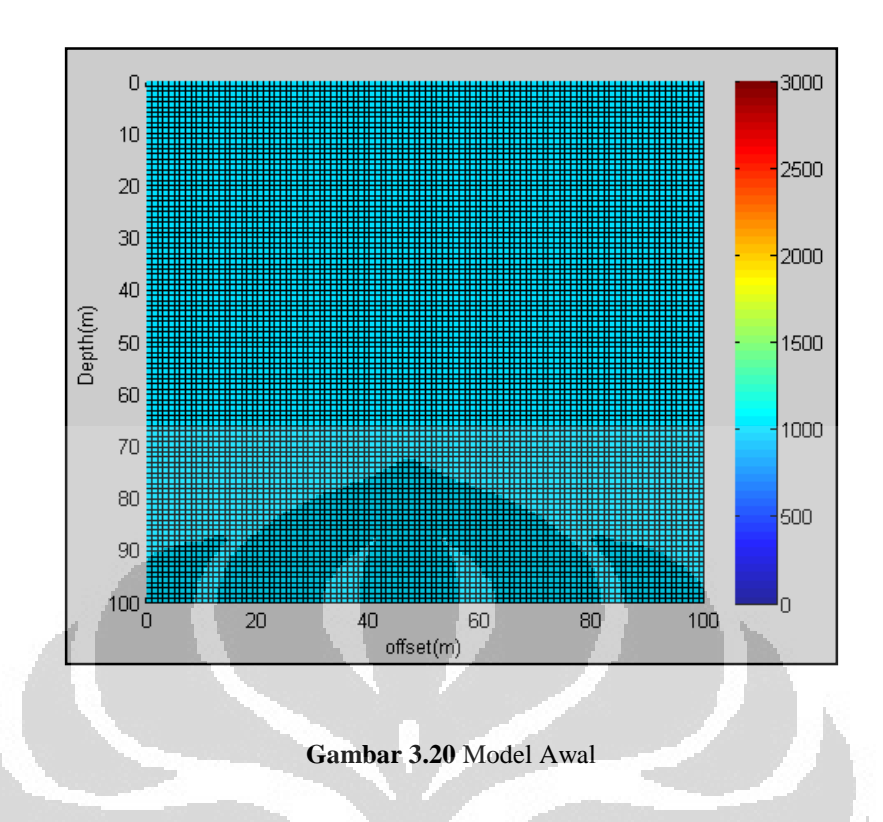

3. Membuat model lapisan pertama dengan kecepatan pada kedalaman 70 sampai dengan 100 meter adalah seperti gambar 3.21 dibawah ini

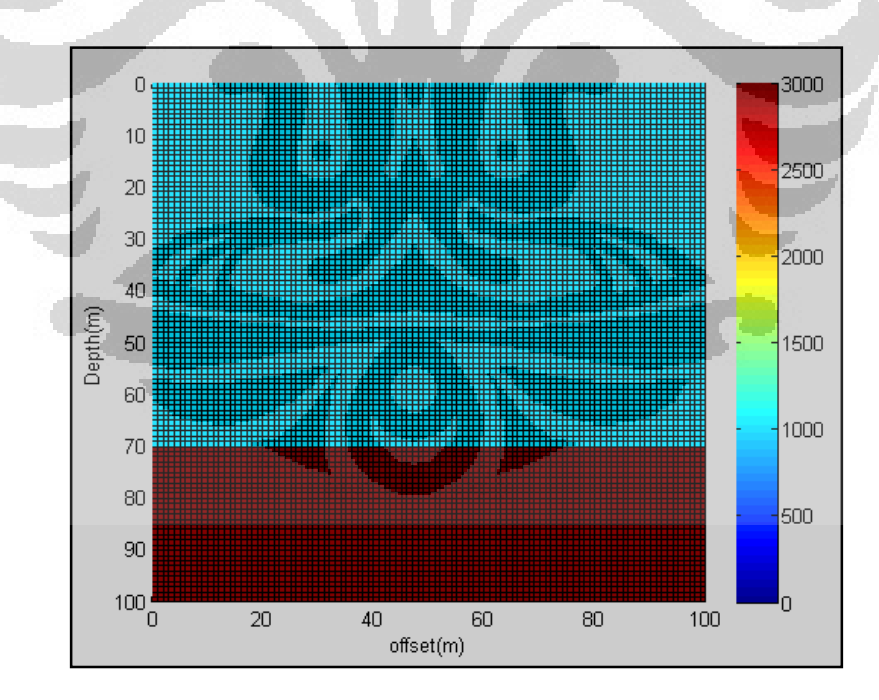

**Gambar 3.21** Pembuatan Lapisan Kedua

4. Kemudian membuat sebuah mangkuk yang diisi dengan velocity 2000 m/s

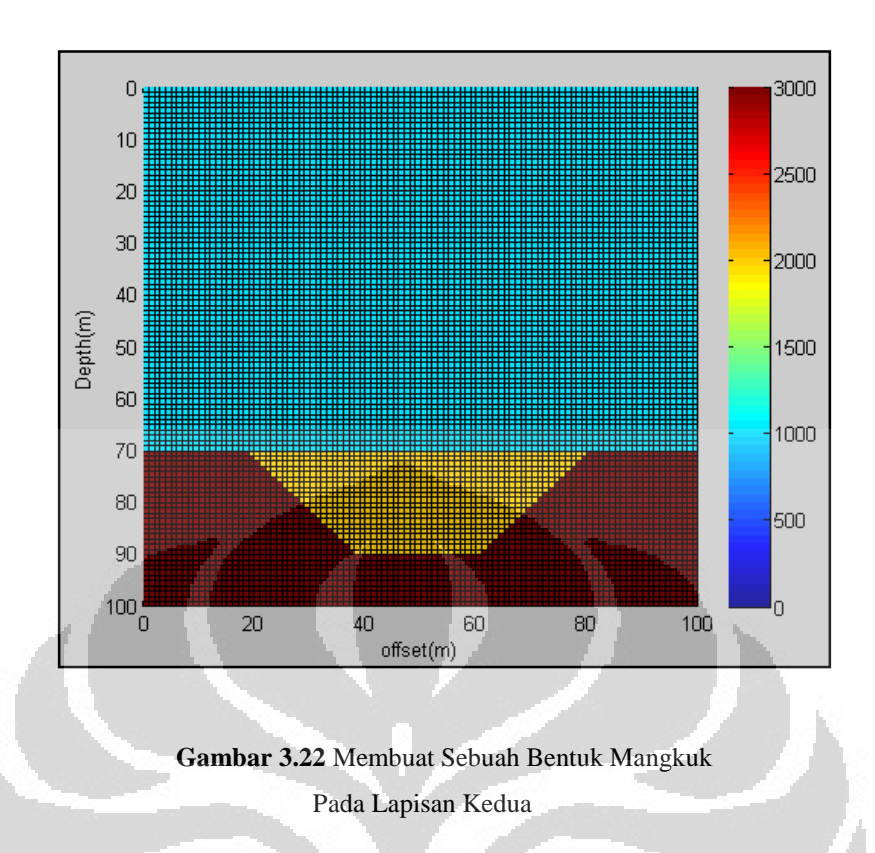

5. Membuat Lapisan tipis pada kedalaman 60 sampai 70 meter yaitu dengan memberikan nilai kecepatan sebesar 2000 m/s seperti ditunjukan oleh gambar 3.23 berikut ini.

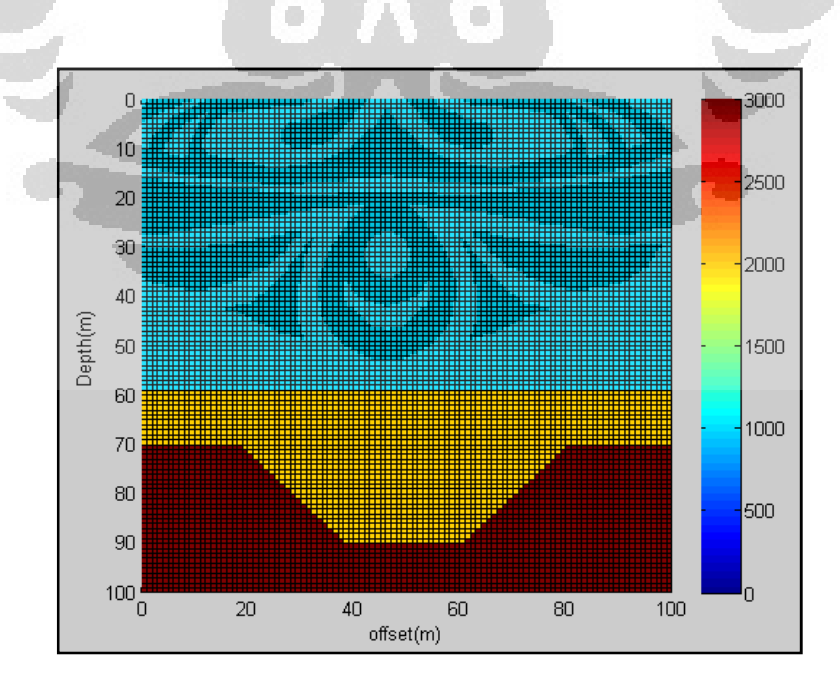

**Gambar 3.23** Lapisan Tipis Pada Kedalaman 60-70 meter

6. Kemudia langkah berikutnya adalah membuat mangkuk pada lapisan pertama seperti pada lapisan kedua hanya saja nilai kecepatannya atau batuan yang menyusunnya berbeda seperti ditunjukan oleh gambar 3.24 di bawah ini.

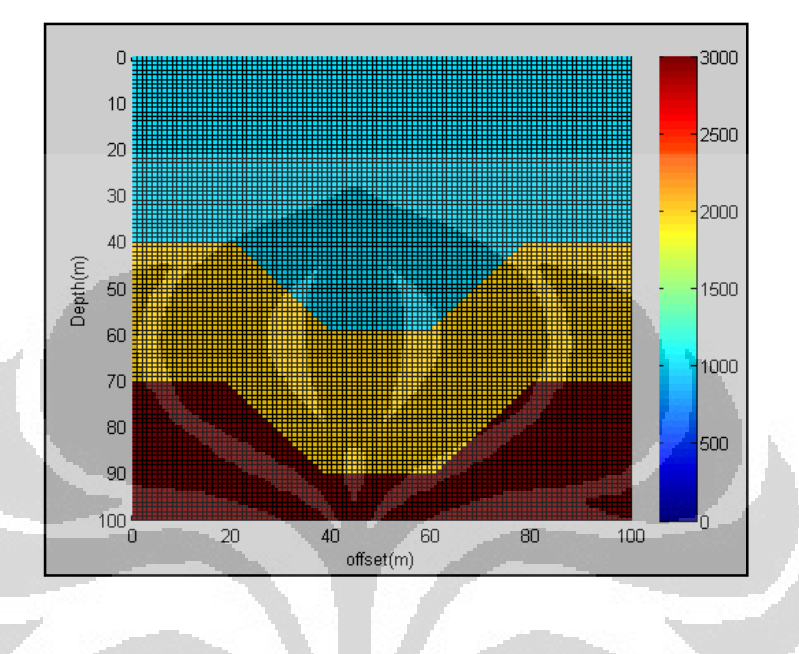

**Gambar 3.24** Bentuk Mangkuk Pada Lapisan Pertama

7. Langkah Terakhir adalah menghilangkan efek kotak-kotak atau garis-garis pada gambar dengan menggunakan fungsi *shading interp*. Sehingga menghasilkan gambar 3.25 berikut.

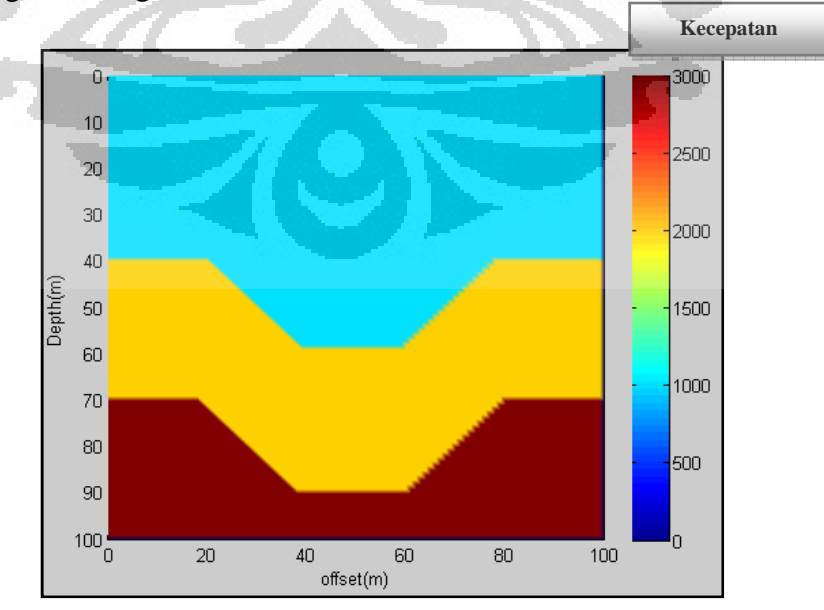

**Gambar 3.25** Fungsi *Shading* Pada Model Graben

#### **3.3.4 Diagram Alir Pembuatan Model – model Kecepatan**

Berikut adalah diagram alir ( *flowchart* ) dari model-model kecepatan yang telah dibuat sebelumnya

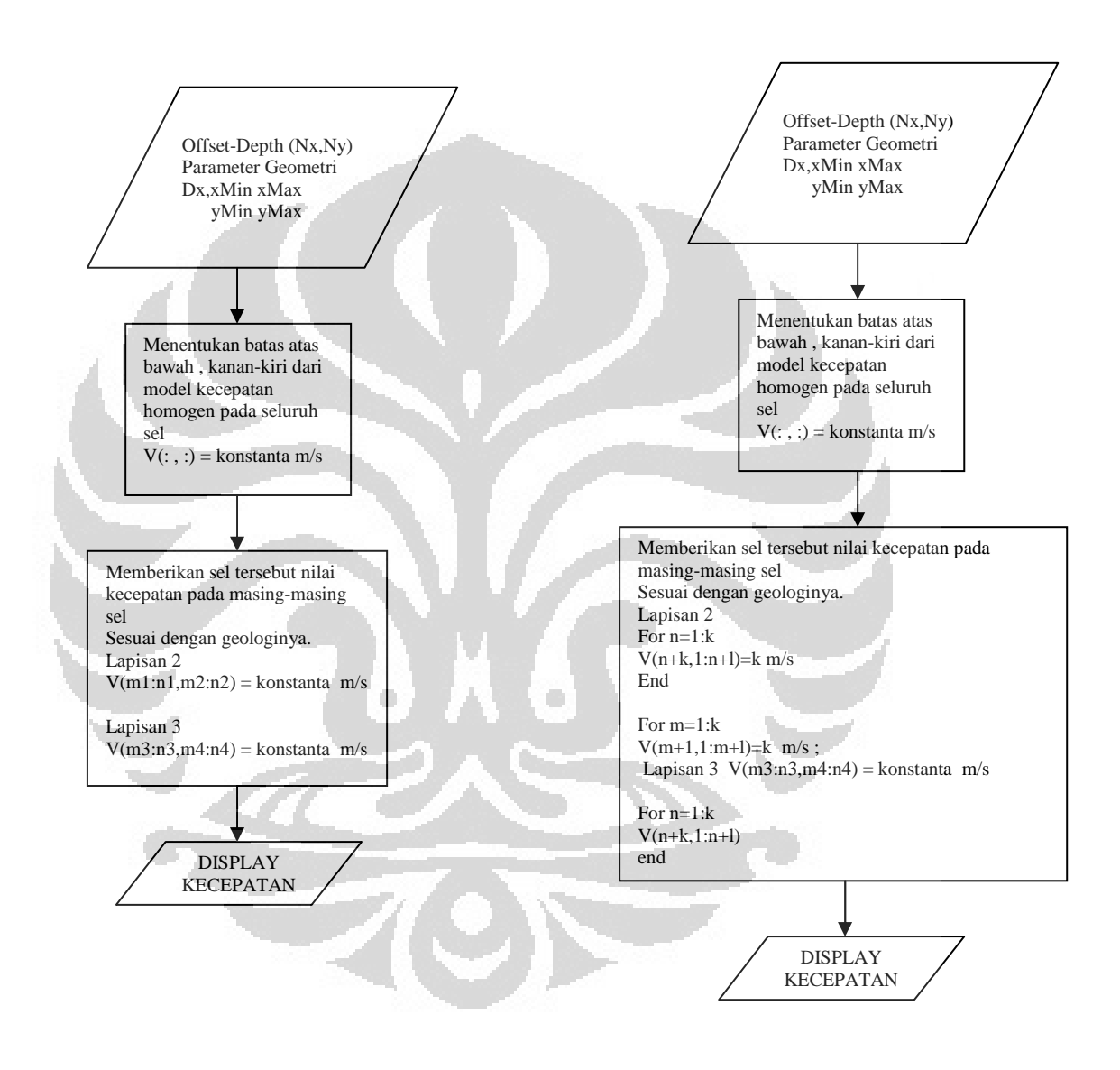

**Gambar 3.26** Diagram Alir Model Gradasi (kiri) dan Model Patahan (kanan)

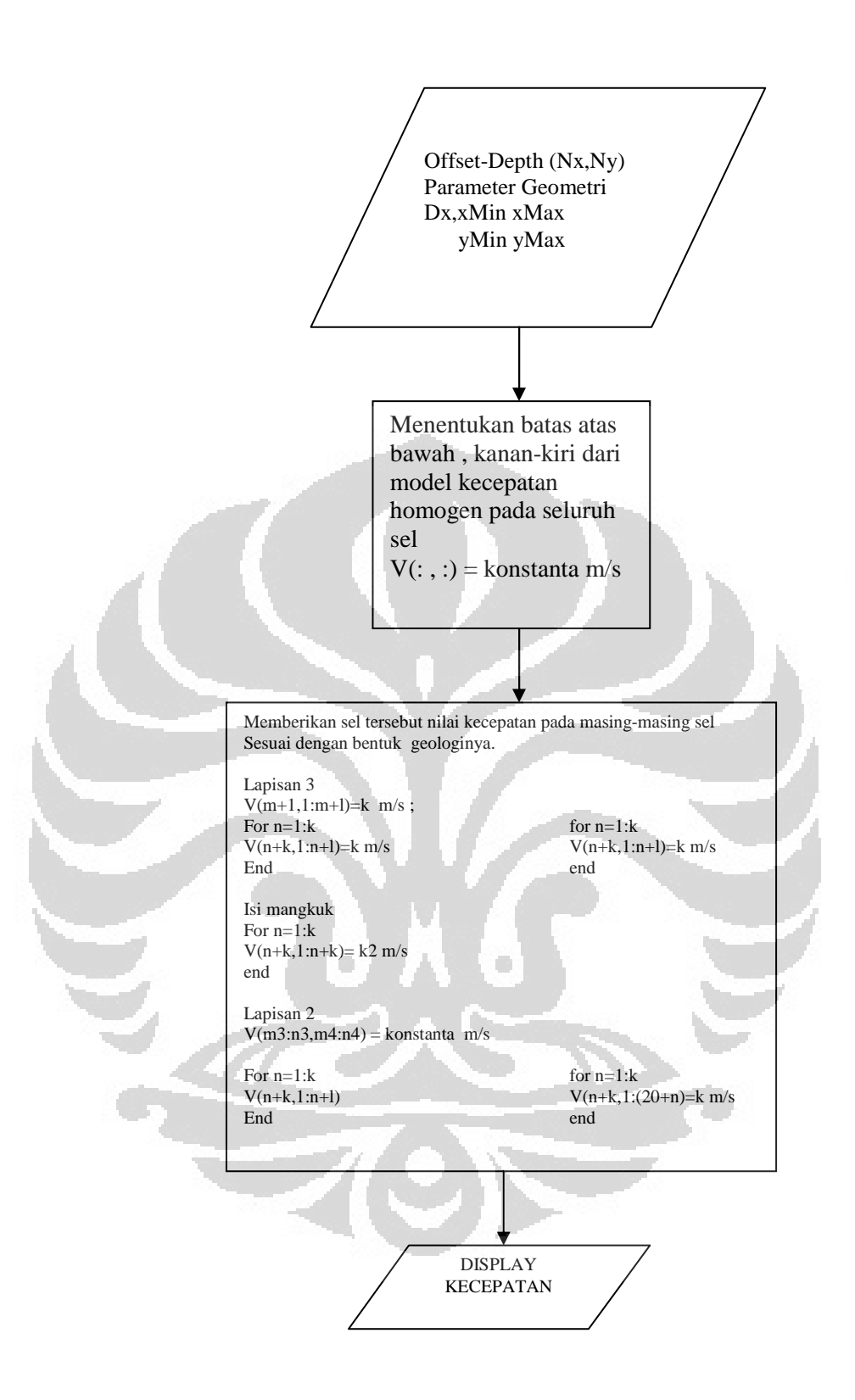

**Gambar 3.27** Diagram Alir Model Kecepatan Graben

#### **3.3.5 Model Kecepatan Antiklin**

Model antiklin adalah sebuah model geologi yang sering kita temui sebagai struktur tempat terperankapnya hidrokarbon, model ini berbentuk seperti sebuah bukit atau mangkuk yang tertelungkup.

Adapun dalam proses pembuatan geologi hanya ditinjau dari sudut pandang dua dimensi. Adapun langkah-langkah pembuatannya hampir tidak jauh berbeda dengan model – model geologi yang sebelumnya perbedaannya hanya terletak pada jumlah grid yang digunakan. Adapun langkah-langkah yang digunakan dalam membuat model ini adalah sebagai berikut :

- 1. Membuat model homogen dengan kecepatan konstan pada setiap selselnya kemudian dibuat model perlapisan.
- 2. Langkah selanjutnya adalah membuat cekungan keatas caranya adalah dengan menggunakan fungsi matematika yaitu *tanh* ( tangen hiperbolik ). dan hasilnya dapat terlihat seperti pada gambar 3.28 di bawah ini berupa cekungan.

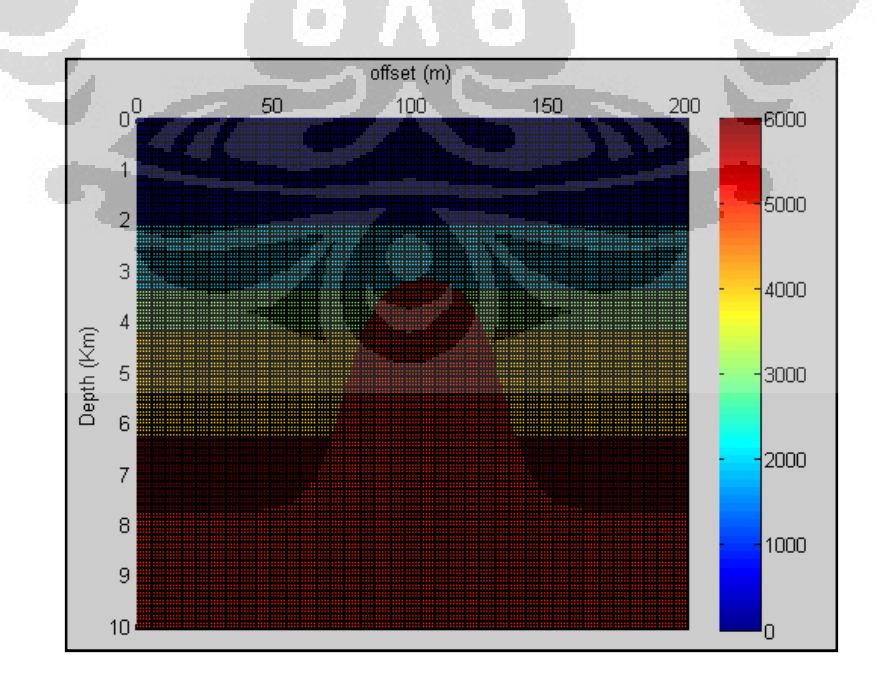

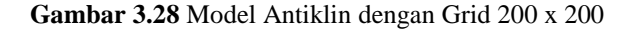

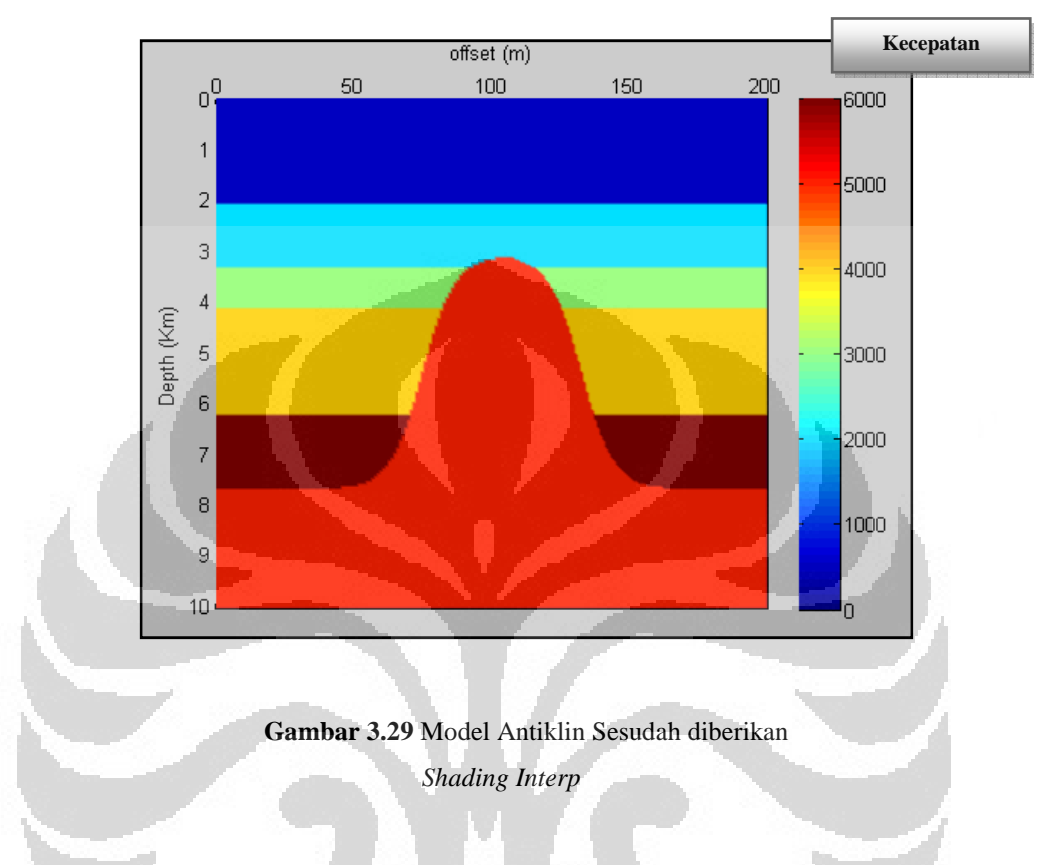

3. Lalu dengan menggunakan fungsi *shading interp* maka diperoleh sebuah gambaran penampang seperti gambar 3.29

#### **3.3.6 Diagram Alir Pembuatan Model Antiklin**

Pada sub bab ini akan dibahas secara lebih terperinci lagi bagaimana proses algoritma dari pendefinisian sel tersebut sampai mendapatkan model geologi yang kita inginkan dan dapat merubahnya kedalam bahasa pemprograman matlab. Dimana pada tahapan awal diberikan parameter-parameter geometri mengenai model yang dibuat dan selanjutnya adalah menentukan batas-batas kecepatan pada setiap sel, lalu pengelompokan model yang memiliki kecepatan yang sama dengan metode perlapisan berdasarkan prinsip iterasi dan langkah terakhir adalah dengan membuat model antiklin dengan menggunakan fungsi tangen hiperbolik ( *tanh* ) yang kemudian diplot sehingga diperoleh gambar penampang model yang selanjutnya merupakan input untuk dilakukannya proses penelusuran sinar.

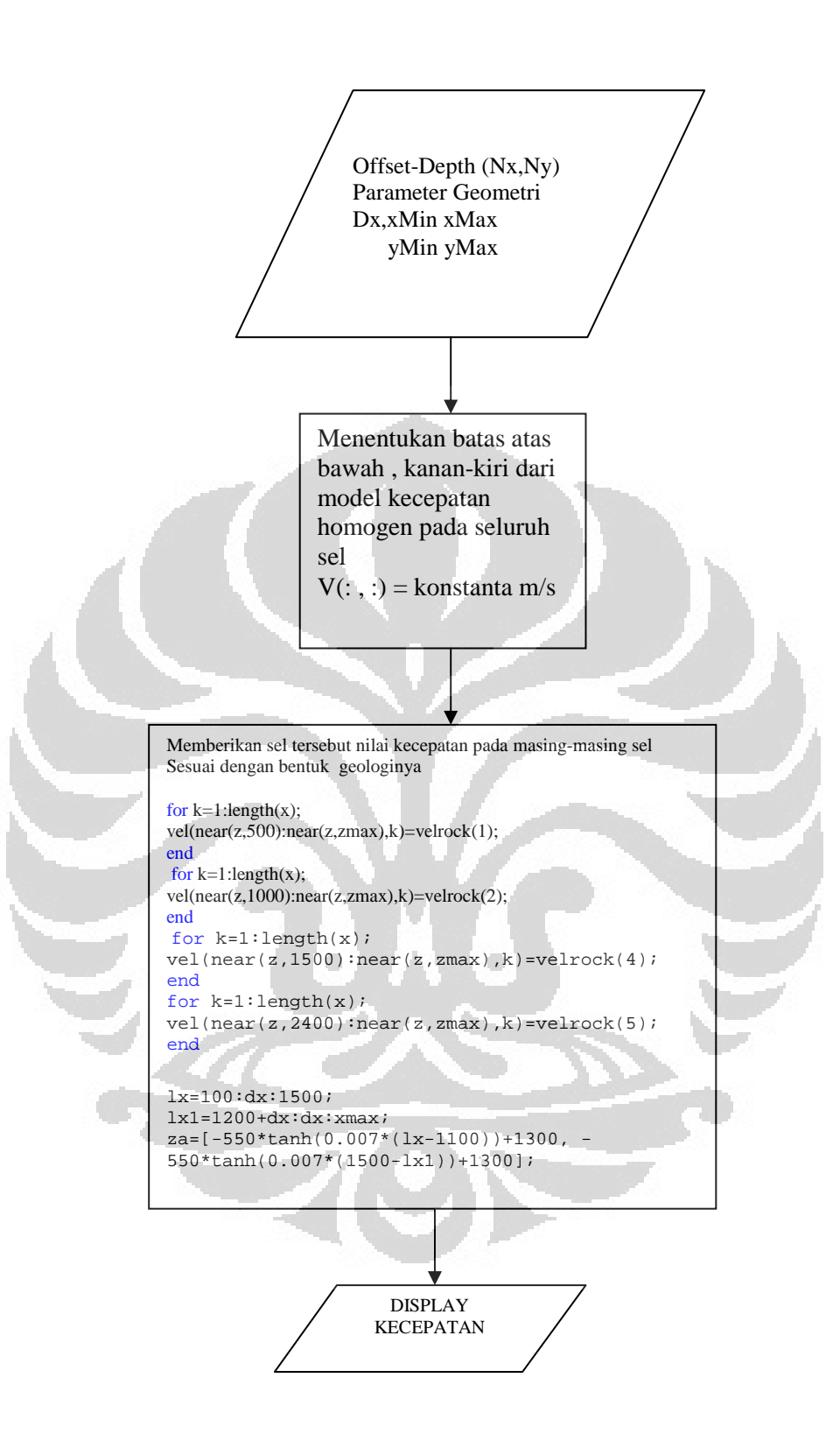

**Gambar 3.30** Diagram Alir Model Antiklin

## **BAB IV HASIL DAN ANALISA**

Pada bab ini akan ditampilkan hasil-hasil dari pembuatan program yang berdasarkan pada algoritma – algoritma yang telah dibuat sebelumnya seperti pada bab tiga. Dari hasil program tersebut kemudian dianalisa apakah hasil yang diperoleh memiliki kesamaan dengan model kecepatan yang telah dibuat sebelumnya.

## **4.1 Hasil Simulasi Gelombang Untuk Model-Model Kecepatan**

Berdasarkan model kecepatan yang telah dibuat sebelumnya maka selanjutnya adalah melakukan proses simulasi penjalaran gelombang pada model-model kecepatan yang telah kita buat sebelumnya seperti pada bab tiga dimana model – model tersebut adalah model kecepatan *layer cake*, model kecepatan sesar atau patahan dan model kecepatan graben.

## **4.1.1 Penelusuran Sinar Pada Model Kecepatan** *Layer* **C***ake*

Model kecepatan layer *cake* merupakan model kecepatan yang sederhana dimana tidak ada kondisi geologi yang rumit dan pelapisannya sangat baik datar atau *flat.* Adapun hasil penelusuran sinarnya dapat dilihat berdasarkan gambar 4.1. gambaran hasil penelusuran sinar ini sering dikenal dengan sebutan *snapshot*. Hal menarik yang dapat dilihar dari gambar ini adalah pola-pola kontur yang terjadi khususnya pada perbatasan antar lapisan dimana menunjukan posisi dari si reflektor yang kemudian diintepretasikan pada hasil rekaman tembakan, adapun posisi tembakan diletakan pada *offset* 0 m dan *depth* ( kedalaman ) 0 m dengan kecepatan primer ( Vp ) pada lapisan pertama 1000 m/s, dan kecepatan pada lapisan kedua 2000 m/s dan pada lapisan terbawah atau ketiga 3000 m/s. terlihat juga dari pola kontur tersebut semakin jauh dari sumber kerapatannya terus berkurang.

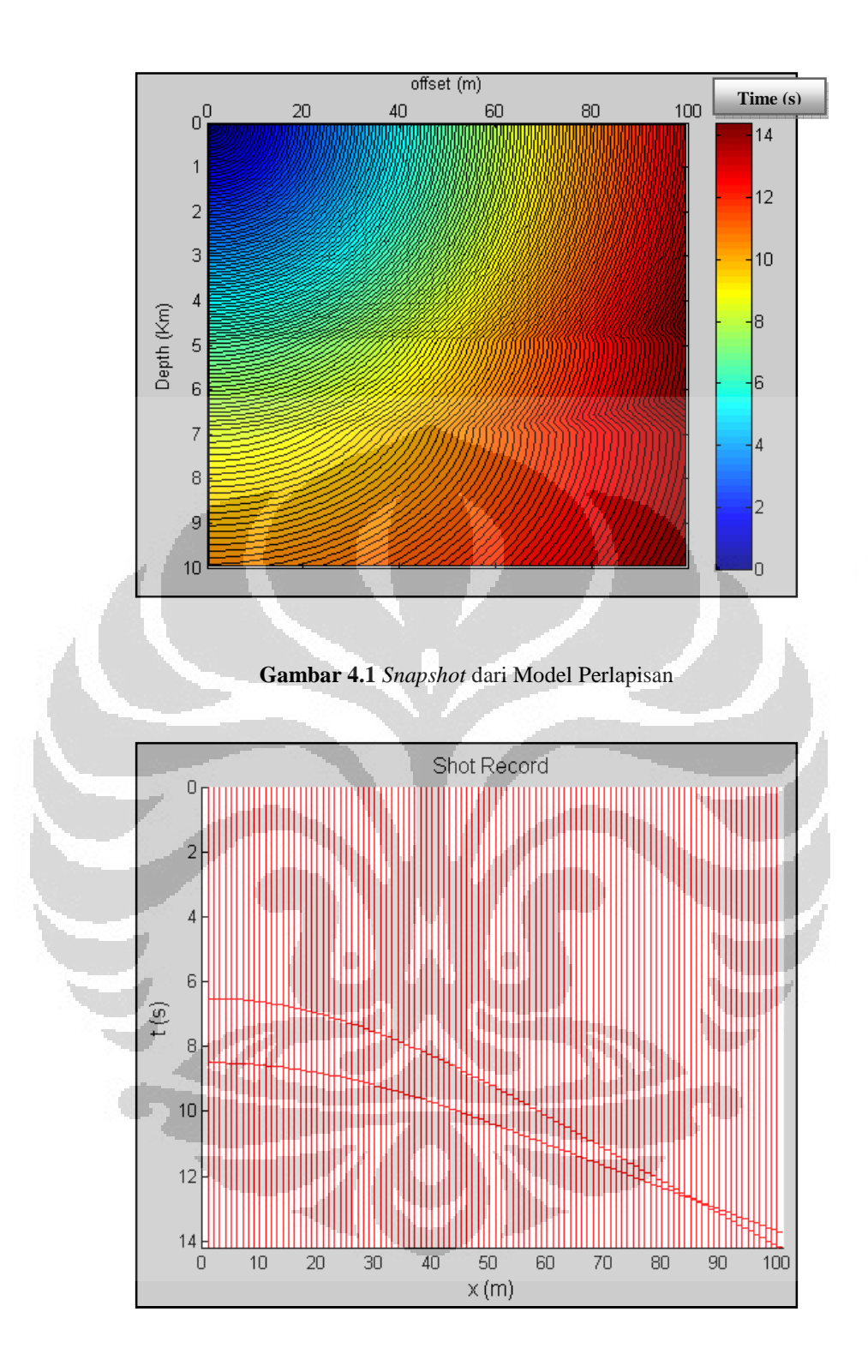

**Gambar 4.2** Hasil *Shot Record*

Hasil *Shot Record* menunjukan bahwa ada dua buah reflektor yang memiliki bentuk serupa dan pada tampilannya digunakan wavelet yang memiliki karakter *spike*.

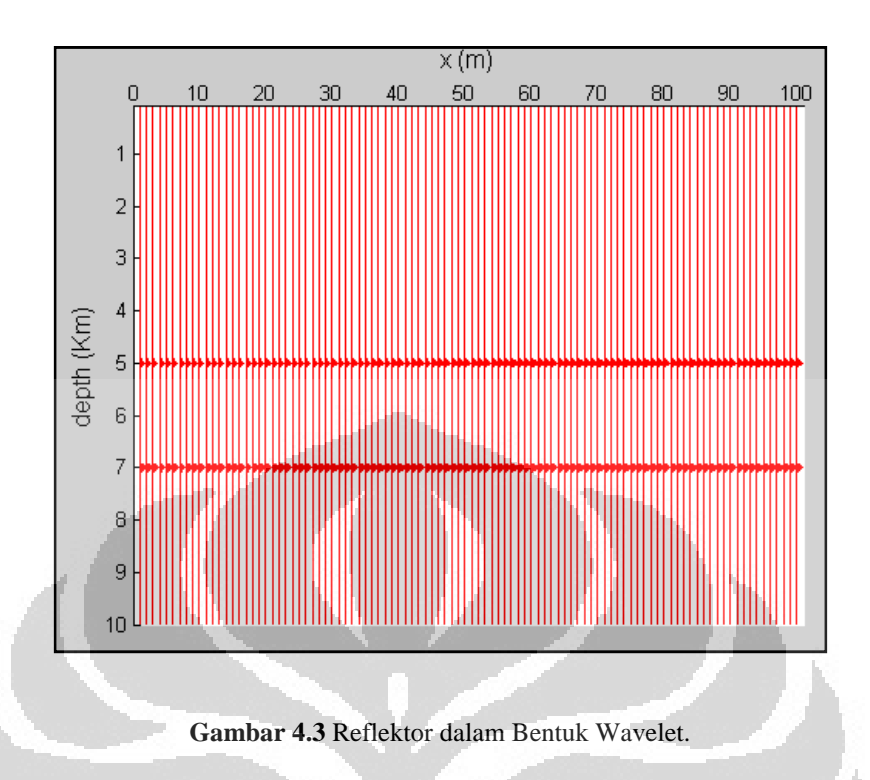

Kemudian dari hasil penelusuran sinar tersebut kita juga memperoleh bentuk reflektor yang lebih jelas dan cocok dengan hasil penelusuran sinar tersebut.

#### **4.1.2 Penelusuran Sinar Pada Model Kecepatan Patahan (** *Sesar* **)**

**Universitas Indonesia**  Model kecepatan berikutnya yang menjadi medium untuk penjalaran gelombang adalah model patahan (sesar). Seperti terlihat pada gambar dibawah ini. Model patahan dipilih sebagai objek yang harus diuji dikarenakan model geologi patahan merupakan model yang paling sering ditemui pada kondisi dibawah permukaan sebagai tempat bermigrasinya hidrokarbon, pada gambar 4.4 kita dapat melihat *snapshot* dari model geologi yang kita buat sebelumnya dimana reflektor merupakan tempat perbatasan antara kontur rapat dengan kontur renggang dan di antara reflektor jelas terlihat adanya prinsip *snellius* dalam penjalarannya yaitu ketika gelombang tersebut melewati dua buah medium berbeda maka dalam penjalarannya gelombang tersebut akan dibengkokan atau dibiaskan, dari proses penelusuran sinar kita juga memperoleh *shot record* atau hasil rekaman tembakan yang menunjukan adanya dua buah reflektor, namun bila diperhatikan lebih seksama dari hasil rekaman tembakan yang dilakukan ada pola yang patah walapun sangat kecil dengan mengasumsikan bahwa tidak ada efek *multiple* maka dengan jelas dapat interpretasikan adanya patahan dengan jumlah reflektor dua buah.

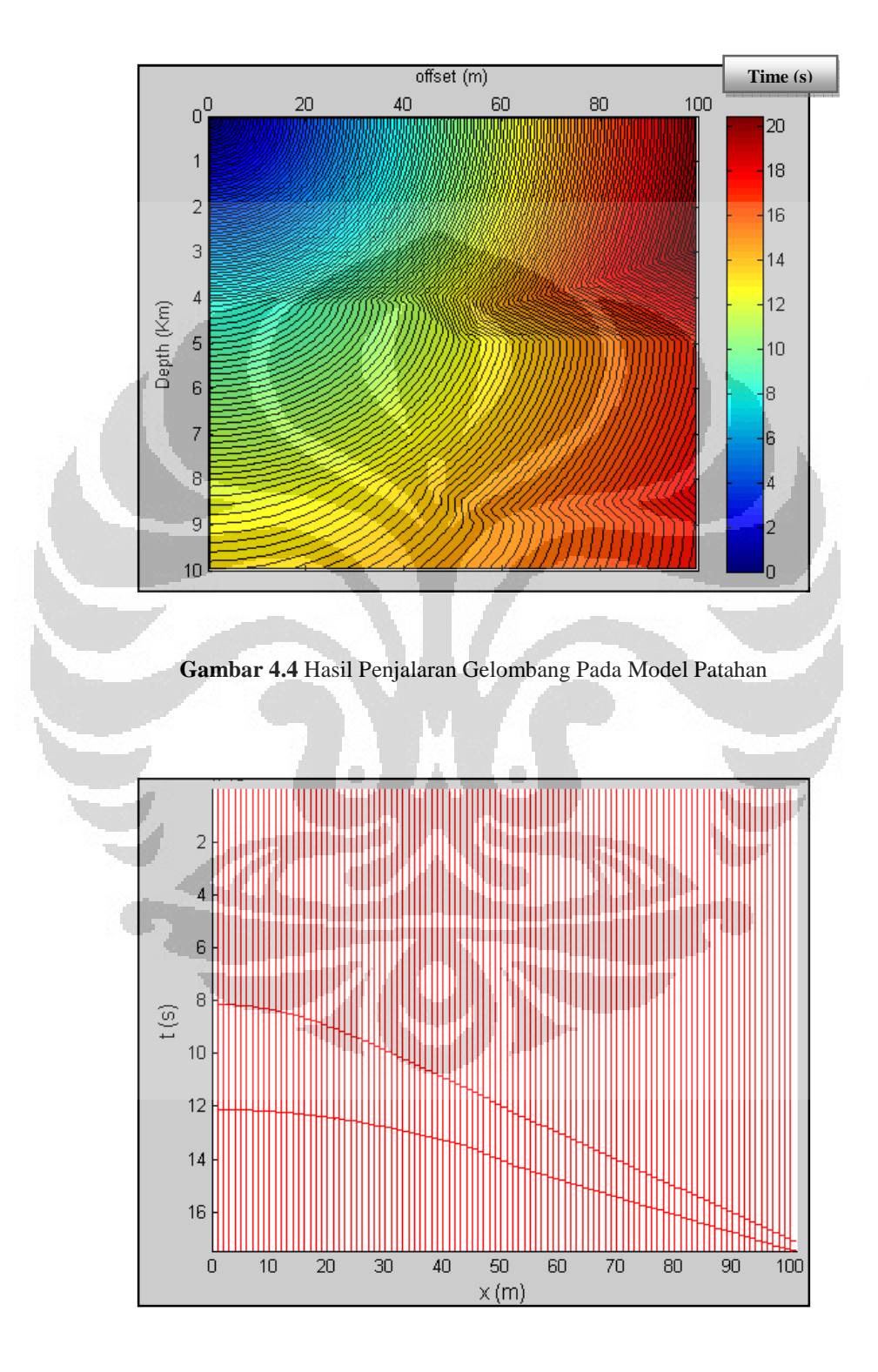

**Gambar 4.5** Hasil *Shot Record* Model Patahan

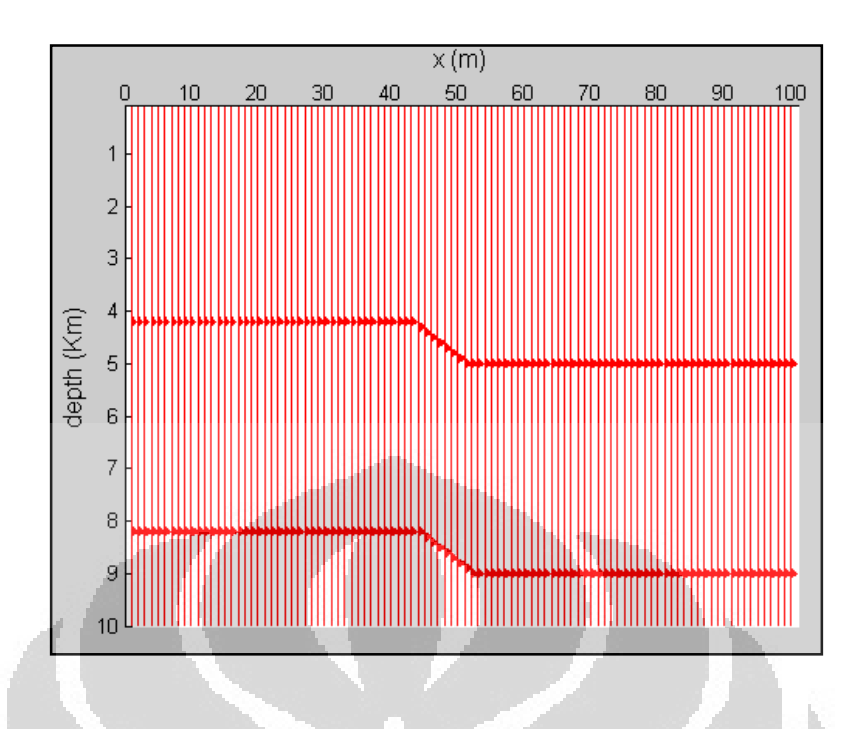

**Gambar 4.6** Reflektor dalam Bentuk *Wavelet*

Sedangkan dari gambar 4.6 merupakan hasil dari penelusuran sinar yang menunjukan bidang reflektor dengan ricker wavelet.

#### **4.1.3 Penelusuran Sinar Pada Model Kecepatan Graben**

Model kecepatan selanjutnya adalah model kecepatan Graben sebagai tempat penjalaran gelombang atau penelusuran sinar ( *ray tracing* ). Pada gambar 4.7 dari hasil penjalaran gelombang seismik maka terlihat jelas pola dari kontur tersebut ketika menabrak graben tersebut sangat terlihat jelas pola reflektor dalam bentuk graben dan adanya perbedaan kerapatan kontur sebagai konskuensi dari hukum snelius dalam gambar 4.7 juga memperlihatkan semakin jauh dari titik sumber ledakan maka frekuensi akan semakin kecil hal ini terlihat dari pola kontur yang semakin merenggang ketika kedalamannya semakin menjauh, sedangkan pada gambar 4.8 hasil shot record atau rekaman tembakan sangat menunjukan adanya bentuk yang patah dan pola yang sama yang menunjukan adannya pola reflektor dan model graben.

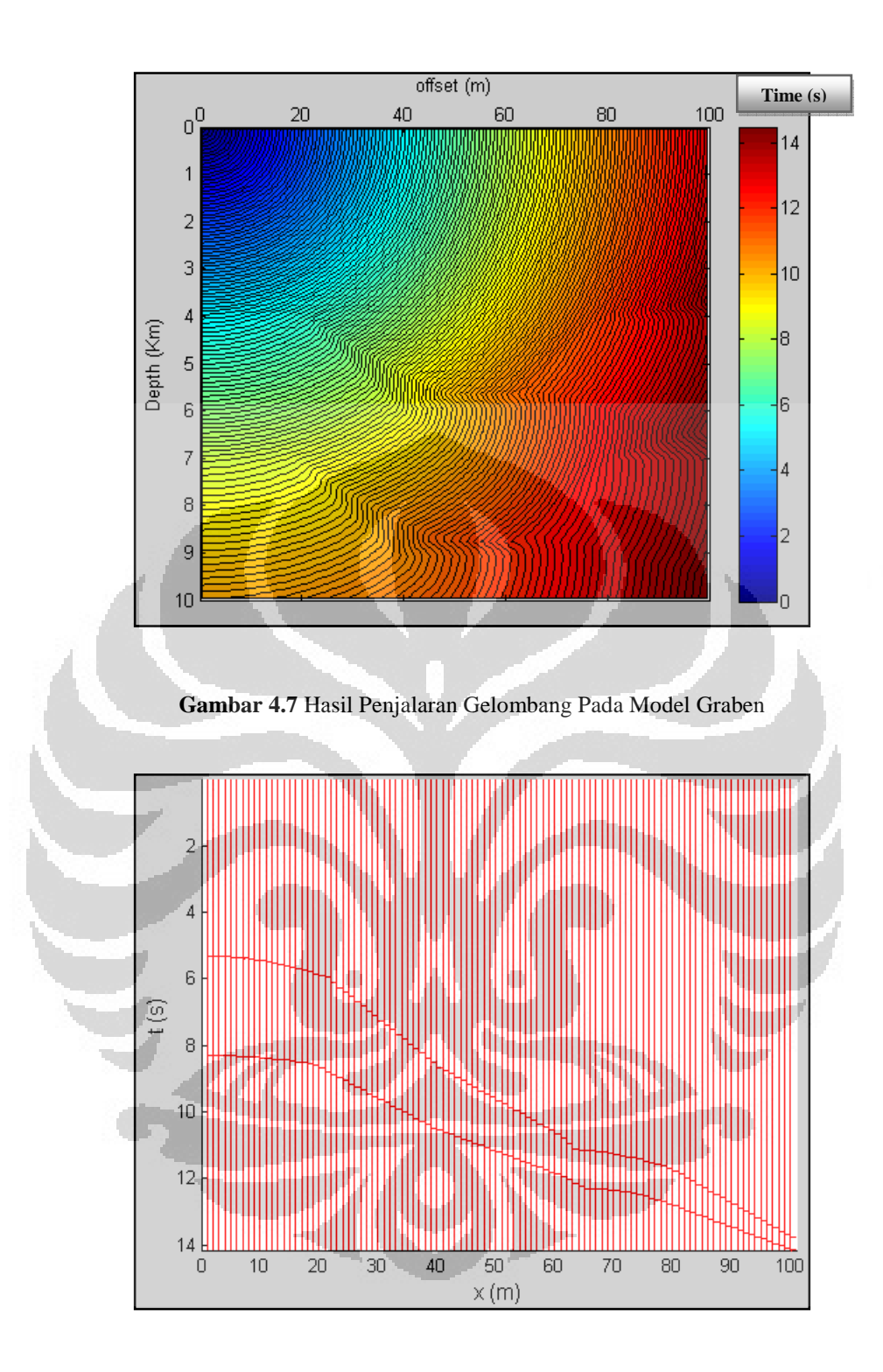

**Gambar 4.8** Hasil Shot Record Pada Model Graben

Dan sebagai pembanding maka harus ditampilkan reflektor dalam bentuk *wavelet* seperti gambar 4.9 yang menunjukan pola reflektor dalam bentuk graben.

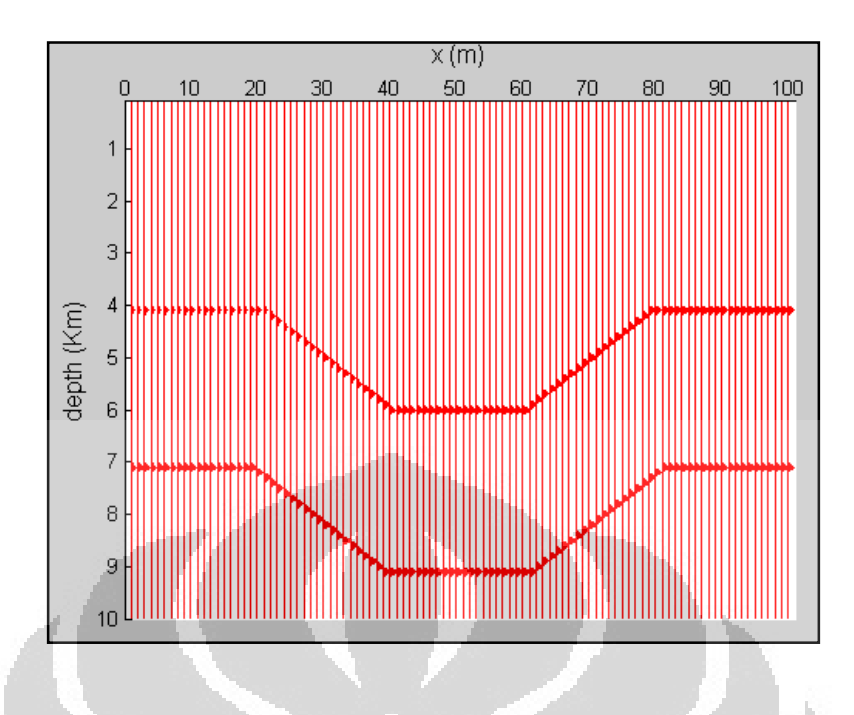

**Gambar 4.9** Reflektor Dalam Bentuk Wavelet

#### **4.1.4 Penelusuran Sinar Pada Model Lapisan Banyak**

Model kecepatan selanjutnya adalah model dengan lapisan banyak dimana model ini dibuat untuk menguji apakah program yang dibuat dapat di uji cobakan pada lapisan yang berbeda-beda dan hasilnya adalah seperti gambar 4.10 dibawah ini. Terlihat sebuah model geologi yang semakin kebawah kecepatan seismiknya dibuat semakin besar hal ini dibuat berdasarkan asumsi bahwa semakin kebawah maka nilai impedansi akustiknya semakin besar hal ini dikarenakan semakin kebawah densitas dari batuan semakin tinggi yang menyebabkan gelombang seismik makin lama makin cepat hanya saja perlu diperhatikan juga gambar 4.11 bahwa ketika melewati lapisan pertama konturnya sangat rapat yang artinya frekuensinya tinggi kemudian ketika gelombang tersebut semakin menjalar kebawah maka konturnya merenggang yang menunjukan bahwa frekuensinya berubah menjadi rendah.

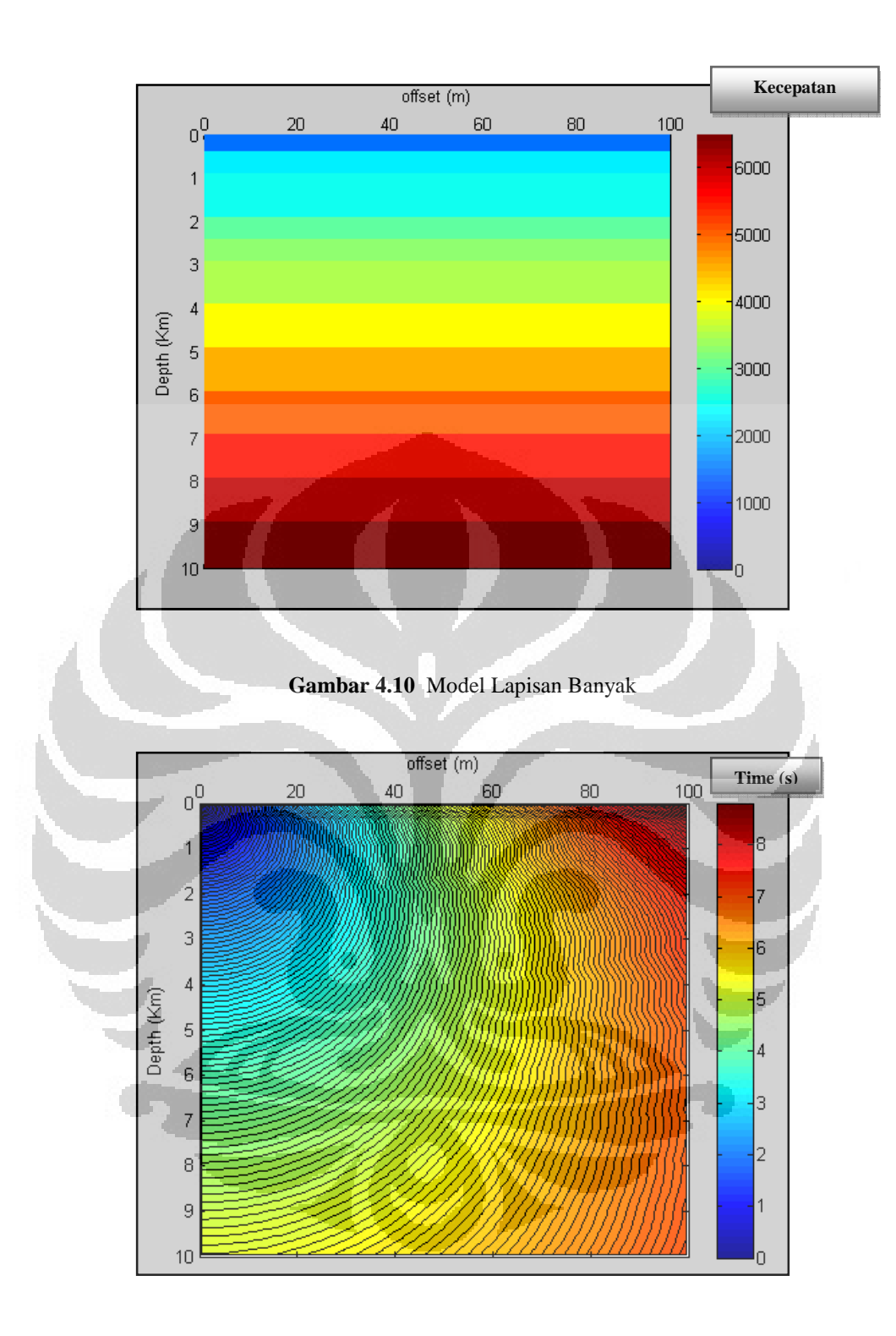

**Gambar 4.11** Penelusuran Sinar Model Lapisan Banyak

Dari hasil penelusuran sinar tersebut kita memperoleh juga data rekaman tembakan seperti pada gambar 4.12 dimana setiap gari-garis yang terbentuk menunjukan jumlah dari reflektor yang memantulkan gelombang seismik hanya saja karena pengaruh *offset* bentuknya menjadi miring.

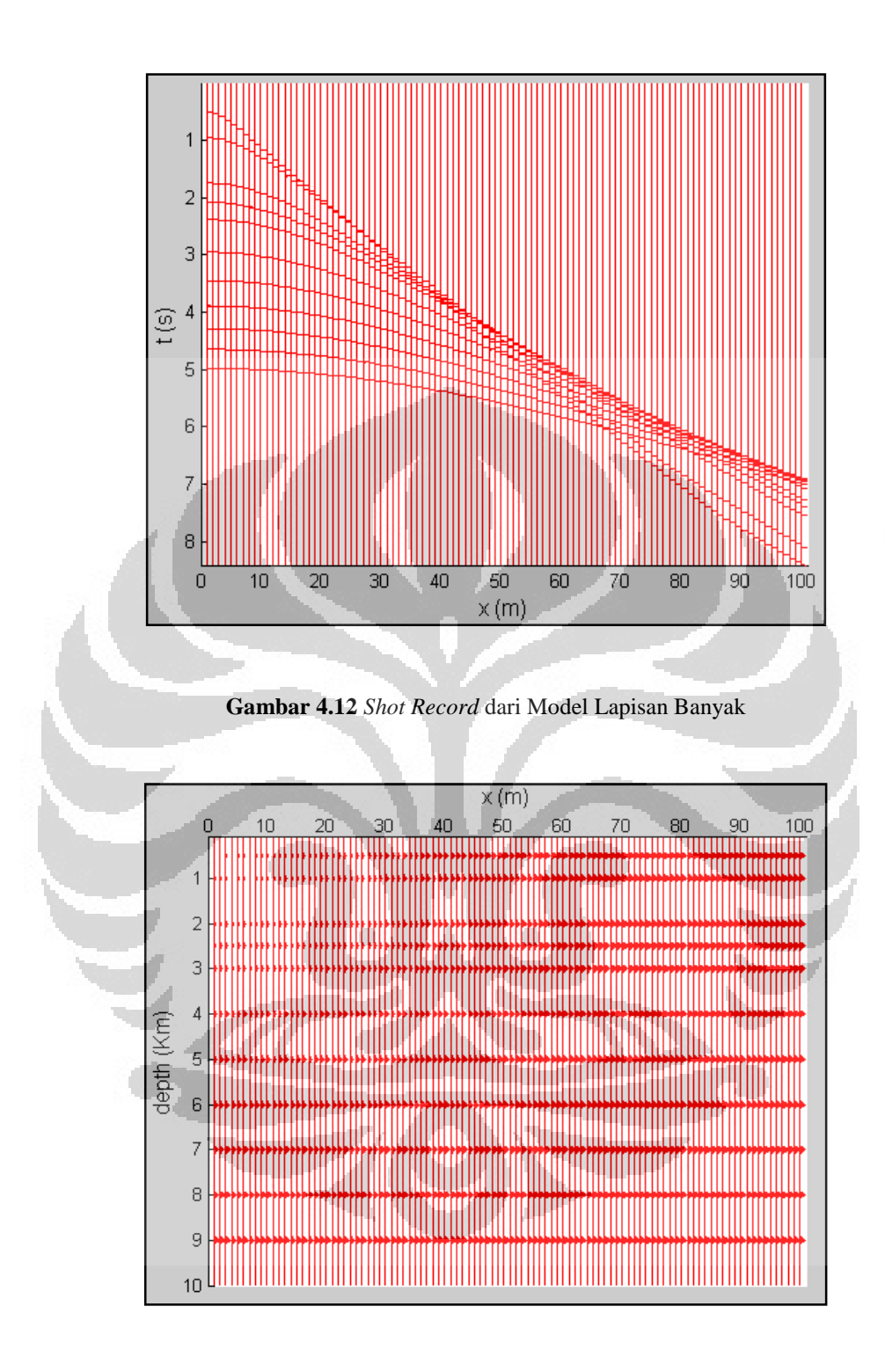

**Gambar 4.13** Hasil Reflektor pada Model Lapisan Banyak

Pada gambar 4.13 merupakan sebuah gambaran struktur yang mengambarkan bidang reflektor seperti pada gambar 4.10 hal inilah yang dibandingkan apakah struktur tersebut benar atau tidak.

#### **4.1.5 Penelusuran Sinar Pada Model** *Antiklin*

Model geologi berikutnya adalah model geologi *Antiklin* dimana model ini dipilih berdasarkan model jebakan geologi yang sering kita temui dalam eksplorasi hidrokarbon yang banyak diduga mengandung hidrokarbon, model ini ditunjukan oleh gambar 4.14 di bawah ini.

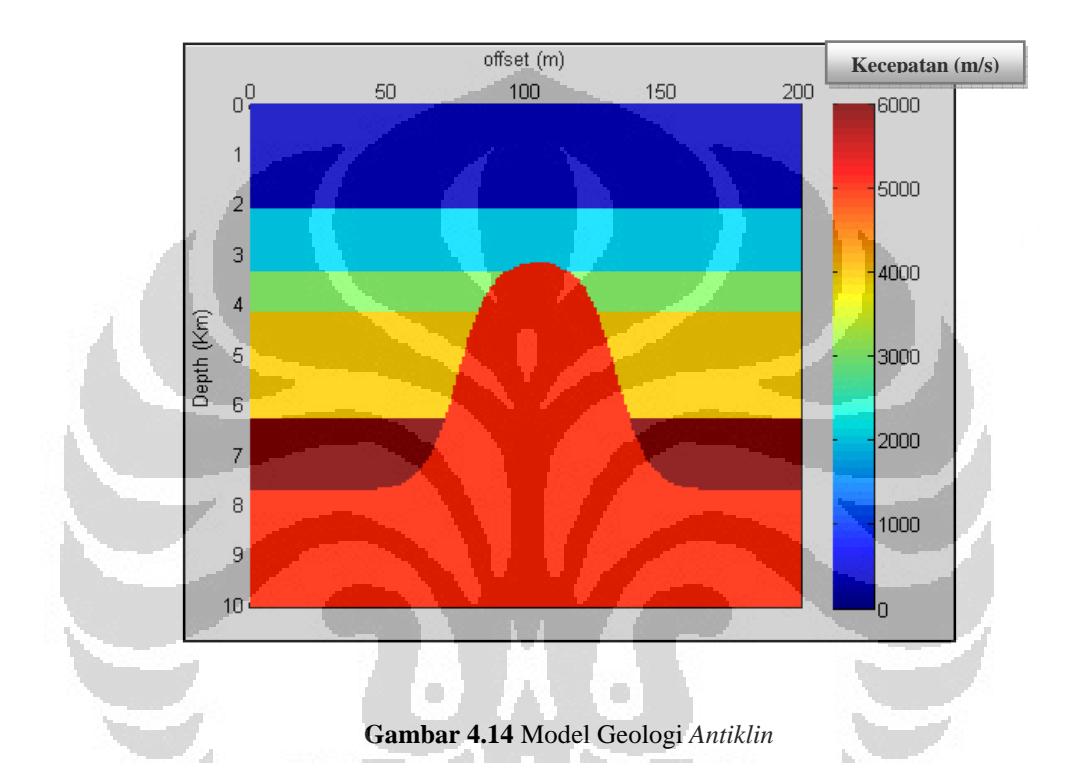

Selanjutnya dilakukan *ray tracing* atau penelusuran sinar pada model antiklin untuk memperoleh gambaran mengenai struktur bawah permukaan seperti ditunjukan pada gambar 4.15, terlihat cukup jelas pada gambar tersebut bahwa seperti ada struktur antiklin yang terdapat ditengah, dan gambar hitam diatas dianalisa karena penggunaan grid yang lebih rapat dan kontur yang lebih rapat ini dianalisa sebagai frekuensi yang sangat tinggi sehingga jarak antar kontur sudah tidak terlihat lagi dan juga terlihat jelas ketika gelombang tersebut menjalar dari medium yang berbeda maka

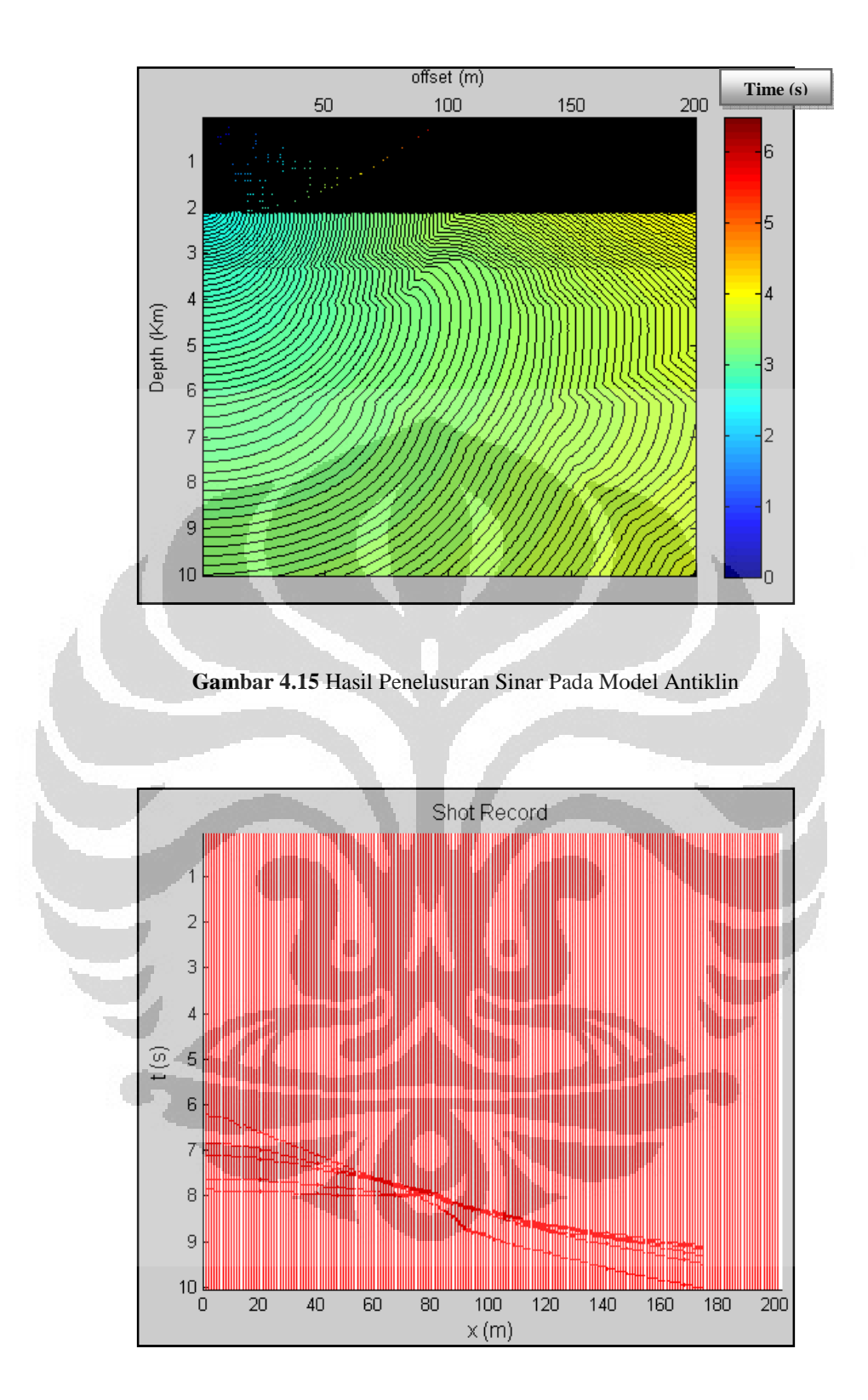

**Gambar 4.16** Hasil *Shot Record* Model Antiklin

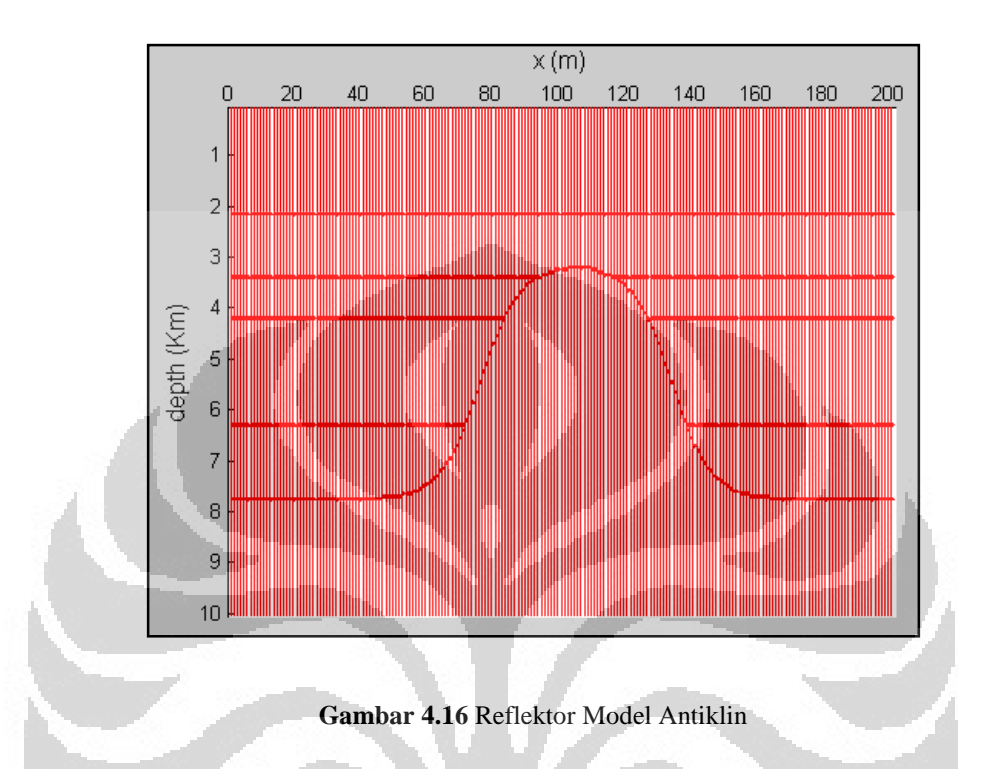

Kemudian dari hasil penelusuran sinar kita dapat memperoleh reflektor dari setiap lapisan dimana hasil dari reflektor tersebut haruslah sama dengan model geologi awal yang telah dibuat sebelumnya diketahui apakah proses dari penelusuran sinar sudah benar atau belum.

 $\sim$ 

#### **BAB V**

#### **KESIMPULAN DAN SARAN**

## **5.1 Kesimpulan**

Dari penelitian yang telah dilakukan, maka diperoleh beberapa kesimpulan sebagai berikut:

- 1. Metode penelusuran sinar (*ray tracing*) *fullwave* mampu mencitrakan dengan baik fenomena perambatan gelombang seismik yang terjadi pada model geologi berupa perlapisan, patahan, dan graben*.*
- 2. Perambatan gelombang seismik dari waktu ke waktu atau *snapshot* dapat dihasilkan dengan baik dengan menggunakan metode numerik *finitedifference*.
- 3. Respon sintetik seimogram dengan model geologi yang dilakukan penembakan tidak terlalu berbeda dengan hasil dari penelusuran sinar.

#### **5.2 Saran**

Saran untuk pengembangan metode tomografi dengan menggunakan metode *finite difference* adalah:

- 1. Penggunaan model geologi sebaiknya dilakukan dengan model yang lebih kompleks dan rumit serta menggunakan komputer yang memiliki spesifikasi lebih tinggi agar diperoleh pencitraan yang lebih mendekati keadaan aslinya.
- 2. Penggunaan noise dapat diberikan pada waktu penelusuran sinar agar data yang diperoleh dapat mendekati gambaran yang berasal dari data real.

#### **DAFTAR ACUAN**

Asrori, M., 2004, Rekonstruksi seismik tomografi dengan pendekatan Fresnel volume, Tugas Akhir S1, Departmen Teknik Geofisika ITB.

Vidale, J. E., 1988, Finite*-difference traveltime calculation*, Bull., Seis. Soc. Am., 78, 2062-2076.

Berryman, 2010, *Introduction to the Traveltime Inversion Problem*, Jumat 03 Februari 2012, jam 11.13 WIB

<http://sepwww.stanford.edu/sep/berryman/NOTES/lecture\_notes.html>

Rubyanto, D. 1998. Studi Banding Metode – Metode Inversi Tomografi Seismik Refleksi. Universitas Indonesia.

Hutabarat, P.1999. Inversi Tomografi Seismik Pantul Dalam Menentukan Kecepatan Media Berlapis Dengan Sesar Tunggal, Tesis Magister, Departemen Teknik Geofisika ITB.

Monalia, P.2011. Analisis Model Kecepatan Berdasarkan Tomografi Refleksi Waktu Tempuh. Universitas Indonesia.

Aford, R. M., Kelly K. R., and Boore, D. M., 1974, *Accuracy of finite-difference modeling of the acoustic wave equation*: Geophysics. 39, 834-852.

Sheriff, R. E., Geldart L. P., 1982, *Exploration Seismology vol 1: History, theory, and data acquisition*, Cambridge University Press, Cambridge.

Vidale, J. E. 1990, *Finite-difference calculation traveltime in three dimensions*, Geophysics, 55: 512-526.

ZO N